# Indice

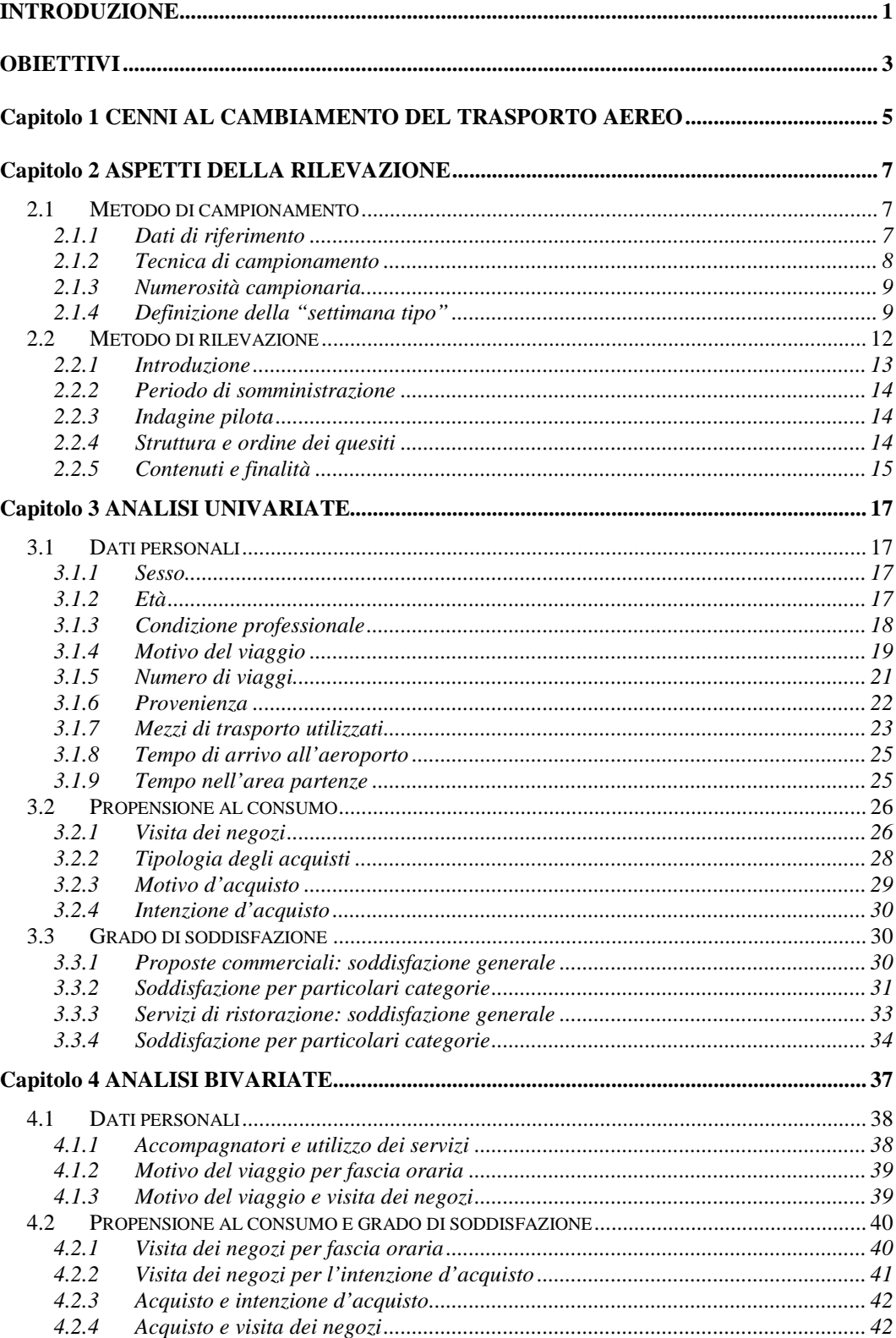

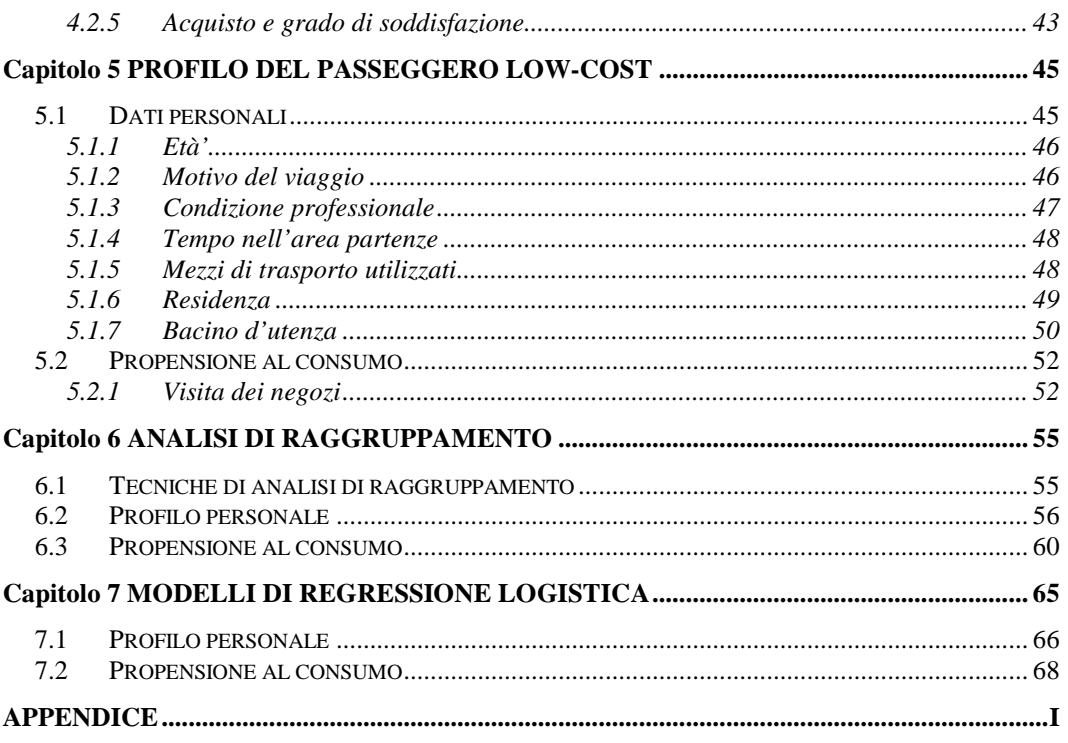

#### **BIBLIOGRAFIA**

# **INTRODUZIONE**

Lo stage è stato svolto presso l'aeroporto di Venezia"Marco Polo", per l'azienda SAVE S.p.A, assieme ad altre due laureande in Scienze Statistiche all'Università degli Studi di Padova, Marta Di Maria e Elena Mazzetto.

L'obiettivo del progetto è analizzare il profilo del passeggero in partenza dall'aerostazione e studiare la sua propensione al consumo. Per raggiungere tali scopi è stato progettato un questionario da sottoporre ai passeggeri con domande pertinenti gli aspetti da esaminare; è stata definita la numerosità campionaria e la durata delle rilevazioni per la raccolta dei dati. Successivamente su questi, sono state richieste dai responsabili di tale progetto analisi univariate e, suggerite da noi per studiare in maniera più approfondita i passeggeri e il loro comportamento, analisi bivariate. Sono state proposte e condotte anche analisi di raggruppamento e di regressione logistica. Nella propria relazione finale ognuna di noi ha esaminato in maniera più precisa un particolare aspetto: il capitolo delle analisi bivariate è descritto più accuratamente nella relazione finale di Marta Di Maria; quello della definizione del profilo del passeggero low-cost nella relazione finale di Elena Mazzetto; in questa vengono trattate l'analisi di raggruppamento e di regressione logistica.

# **Obiettivi**

L'obiettivo di questo progetto è delineare gli elementi che caratterizzano il profilo del passeggero in partenza dall'aeroporto di Venezia. Lo studio comprende principalmente tre argomenti: gli aspetti che distinguono le diverse tipologie di clienti, la loro propensione al consumo e il grado di soddisfazione espresso per i servizi a disposizione (sia commerciali che di ristorazione). Mentre quest'ultimo aspetto è già stato esaminato negli anni passati, l'idea di delineare un profilo del passeggero è un proposito nuovo, sorto in conseguenza alla nascita di compagnie aeree di tipo low-cost. Proprio perché è stata permessa l'entrata di vettori che applicano tariffe low-cost nella struttura dell'aeroporto, è di grande importanza capire quali siano i motivi che spingono un cliente a servirsi di tali compagnie o se esistano particolari caratteristiche che permettano di distinguere la clientela storica, rappresentata da coloro che utilizzano le compagnie di linea per i propri viaggi, dal nuovo tipo di utenza. Da qui consegue la necessità di studiare le preferenze commerciali delle due tipologie di passeggeri per poter condurre una politica di marketing mirata, in grado di soddisfare le richieste di entrambe le tipologie.

# **Capitolo 1**

# **CENNI AL CAMBIAMENTO DEL TRASPORTO AEREO**

Negli ultimi decenni il mondo del trasporto aereo ha subito molti cambiamenti. Tra gli avvenimenti che hanno contribuito all'innovazione di tale mercato, vanno ricordati il crollo del blocco sovietico e la fine della guerra fredda (anni '90) che hanno portato a un'ulteriore spinta verso l'unità europea e lo sviluppo di nuovi mercati mondiali.

In questo contesto storico, il mondo del trasporto aereo era caratterizzato dalla presenza di compagnie aeree che dipendevano strettamente dal governo del Paese di appartenenza, il quale controllava quasi completamente i voli all'interno del proprio territorio. Non esistevano quindi competizioni di mercato fra le diverse compagnie che anzi si preoccupavano di difendere i propri vantaggi; questa situazione ha impedito agli aeroporti, gestiti dall'amministrazione statale, sia di potersi sviluppare, sia di potersi aprire a nuovi mercati e a nuove compagnie.

Per quanto riguarda le rotte internazionali, la programmazione di una nuova rotta veniva determinata attraverso un sistema di accordi bilaterali fra le compagnie di bandiera e i governi dei paesi interessati. Questi accordi avevano l'effetto di soffocare l'introduzione rapida di rotte alternative e la crescita di compagnie private più dinamiche, di evitare la competizione dei prezzi e di incoraggiare la condivisione dei mercati e dei ricavi.

Il risultato di queste condizioni era la totale assenza di pressione competitiva che permettesse un abbassamento delle tariffe: le compagnie stabilivano prezzi alti, avevano costi elevati ed una scarsa produttività.

Si è registrato un cambiamento di tutto ciò all'inizio degli anni '80, quando alcune compagnie aeree hanno iniziato a privatizzarsi. La competizione creata tra loro ha comportato a una crescita ed a una diversificazione dell'offerta, oltre che ad una diminuzione dei prezzi per i servizi offerti al consumatore.

Tale concorrenza si è accentuata soprattutto negli ultimi anni in seguito alla nascita di vettori che applicano tariffe a basso costo, denominati comunemente "low cost", la cui strategia è rivolta ad una fortissima competizione di prezzo.

A seguito di tale politica adottata, le compagnie low cost che sono riuscite a sopravvivere alla naturale selezione del libero mercato, hanno aumentato in modo consistente le proprie quote di traffico, diventando la principale minaccia per le compagnie di linea, le quali si sono viste costrette a ridurre i propri costi attraverso un aumento dell'efficienza operativa e la formazione di alleanze strategiche.

Ad un aumento consistente del numero di voli e di passeggeri, ha avuto seguito una fase di adeguamento delle infrastrutture, sia per quanto riguarda la capacità sia per quanto riguarda la qualità. Molti Paesi hanno quindi deciso di intraprendere la strada della privatizzazione, parziale o totale, anche per le strutture aeroportuali, vendendo azioni e trasferendo il controllo e la gestione ad entità private.

# **Capitolo 2**

# **ASPETTI DELLA RILEVAZIONE**

# **2.1 Metodo di campionamento**

In questo capitolo vengono descritte la tecnica di campionamento utilizzata, la determinazione della numerosità del campione e la sua distribuzione nell'ambito temporale in cui verranno svolte le rilevazioni.

#### **2.1.1 Dati di riferimento**

Lo scopo dell'indagine è delineare il profilo del passeggero, per tanto la popolazione obiettivo è costituita dai passeggeri in partenza dall'aeroporto di Venezia.

Per analizzare la popolazione, si hanno a disposizione:

- le registrazioni del volume di traffico dei passeggeri in partenza dall'aeroporto di Venezia nel periodo estivo 2003 riferite ad un intervallo di tempo di trenta settimane;
- le previsioni del budget dei passeggeri in partenza nel periodo estivo 2004 composto da trentadue settimane<sup>1</sup>.

Per capire quali siano i dati più adeguati per le analisi da condurre, è utile analiz zare il trend di crescita del traffico dei passeggeri dell'aeroporto di Venezia.

<sup>&</sup>lt;sup>1</sup> In entrambi i casi i dati si presentano suddivisi per fasce orarie e giorni della settimana.

Dal grafico riportato in Figura 4.1, si può notare come si registri un aumento ancora più rilevante del traffico aereo dal 2002, anno in cui si è concluso il completamento della nuova aerostazione.

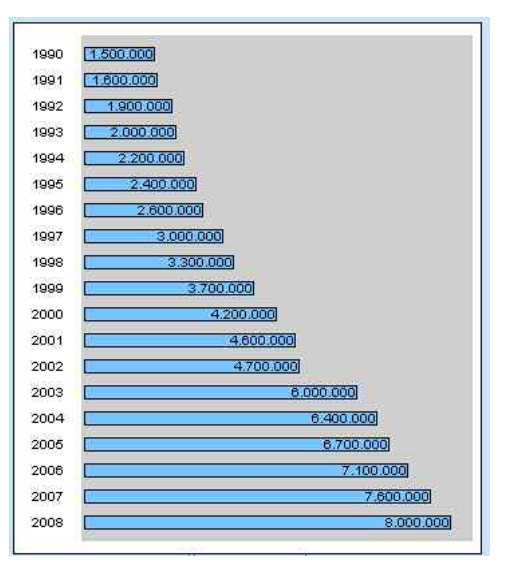

Figura 2.1 Trend di crescita del traffico aereo.

Al fine di ottenere risultati il più possibile rappresentativi della realtà, dunque, si è ritenuto opportuno utilizzare i dati riferiti alle previsioni del 2004, altrimenti non si sarebbe tenuto conto del trend di crescita, elemento principale dell'andamento futuro.

#### **2.1.2 Tecnica di campionamento**

Per affrontare i problemi del campionamento statistico si è tenuto conto del fatto di:

- non disporre di una lista completa dei passeggeri in partenza e dover fissare sia la dimensione del campione che l'errore di campionamento;
- dover fissare delle quote di passeggeri da intervistare, sia per fascia oraria che per giorno della settimana, in maniera proporzionale al budget di traffico previsto per l'estate 2004.

Il primo punto contiene le caratteristiche del campionamento probabilistico mentre il secondo quelle che distinguono il campionamento per quote. Per questi motivi si può dire che la tecnica utilizzata è quella del campionamento probabilistico con quote. In questo modo, le quote sono definite come strati in cui gli individui hanno la stessa probabilità di essere disponibili all'intervista e viene assicurato il numero di interviste stabilite: se un passeggero non si è reso disponibile nella compilazione del questionario si deve effettuare l'intervista ad un'altra persona.

#### **2.1.3 Numerosità campionaria**

Come spiegato nel paragrafo precedente, si deve determinare la dimensione del campione. Per calcolare la numerosità campionaria, perciò, è stato seguito il metodo del campionamento casuale semplice utilizzando la formula

$$
n = \frac{\sigma^2 \cdot z_{\frac{\alpha}{2}}^2}{g^2}
$$

nella quale devono essere fissati a priori il margine di errore (29) e il livello di confidenza  $(I+\alpha)$ ; nel nostro caso questi valori sono stati posti rispettivamente pari a 3% e 99%. Per quanto riguarda  $\sigma^2$ , non avendo informazioni disponibili da studi precedenti, il valore da assegnare alla varianza del carattere è ignoto; si è dunque utilizzata la formula:

$$
\frac{p\cdot (I-p)}{n}
$$

con *p*=0,5. Quest'ultimo valore rappresenta una condizione di massima variabilità che comporta ad ottenere una numerosità campionaria superiore a quella sufficiente, ma che permette di tutelarsi da possibili inconvenienti.

Con le considerazioni fatte, la dimensione del campione risulta pari a 1800 unità.

#### **2.1.4 Definizione della "settimana tipo"**

Data l'elevata numerosità campionaria, l'ambito temporale in cui si è svolta l'indagine è iniziato il 1° aprile e si è concluso il 12 maggio. Dal momento che questo intervallo di tempo include il periodo di festività pasquale e durante questa è verosimile ipotizzare una maggiore affluenza delle partenze, per evitare una

possibile distorsione dei dati, è stata esclusa la settimana dall'8 al 16 aprile; il periodo considerato, quindi, risulta composto da cinque settimane. Ipotizzando che queste non differenzino tra loro, ma bensì siano presenti delle diversità al loro interno, è possibile ottenere il piano di campionamento calcolando il rapporto tra la numerosità campionaria e la durata del periodo di rilevazione (1800/5=360 unità statistiche).

Per ottenere la distribuzione della numerosità totale nell'arco delle cinque settimane considerate, è stata quantificata la "settimana tipo" con la seguente procedura:

| Aprile settimanale |                          |         |       |       |     |                   |     |     |               |     |                   |     |       |       |     |       |                                                                                                    |               |
|--------------------|--------------------------|---------|-------|-------|-----|-------------------|-----|-----|---------------|-----|-------------------|-----|-------|-------|-----|-------|----------------------------------------------------------------------------------------------------|---------------|
|                    | $ 00-06 $                | $06-09$ |       |       |     |                   |     |     |               |     |                   |     |       |       |     |       | 09-10   10-11   11-12   12-13   13-14   14-15   15-16   16-17   17-18   18-19   19-20   20-21   21-22   22-23   23-00 | <b>TOTALE</b> |
| Lunedì             | ۰                        | 1.732   | 165   | 989   | 495 | 742               | 660 | 495 | 495           | 742 | 907               | 660 | 825   | 742   | 82  | 165   | ۰                                                                                                    | 9.895         |
| <b>Martedì</b>     | ۰                        | .299    | 124   | 742   | 371 | 557               | 495 | 371 | 371           | 557 | 680               | 495 | 618   | 557   | 62  | 124   | $\overline{\phantom{a}}$                                                                                              | 7.421         |
| Mercoledì          | ٠                        | 1.407   | 134   | 804   | 402 | 603               | 536 | 402 | 402           | 603 | 737               | 536 | 670   | 603   | 67  | 134   | $\overline{\phantom{a}}$                                                                                              | 8.039         |
| Giovedì            | $\overline{\phantom{a}}$ | 1.299   | 124   | 742   | 371 | 557               | 495 | 371 | 371           | 557 | 680               | 495 | 618   | 557   | 62  | 124   | $\overline{\phantom{a}}$                                                                                              | 7.421         |
| Venerdì            | ٠                        | 1.623   | 155   | 928   | 464 | 696               | 618 | 464 | 464           | 696 | 850               | 618 | 773   | 696   | 77  | 155   | $\overline{\phantom{a}}$                                                                                              | 9.276         |
| <b>Sabato</b>      | ۰                        | 1.515   | 144   | 866   | 433 | 649               | 577 | 433 | 433           | 649 | 794               | 577 | 721   | 649   | 72  | 144   | ٠                                                                                                    | 8.658         |
| <b>Domenica</b>    | ٠                        | 1.948   | 186   | 1.113 | 557 | 835               | 742 | 557 | 557           | 835 | 1.020             | 742 | 98    | 835   | 93  | 186   | $\overline{\phantom{a}}$                                                                                              | 11.131        |
| Totale             | $\overline{\phantom{a}}$ | 10.822  | 1.031 | 6.184 |     | 3.092 4.638 4.123 |     |     | $3.092$ 3.092 |     | 4.638 5.669 4.123 |     | 5.153 | 4.638 | 515 | 1.031 | ٠                                                                                                    | 61.841        |

calcolo del numero di partenze settimanali per il mese di aprile e di maggio;

Tabella 2.1 Partenze settimanali del mese di Aprile.

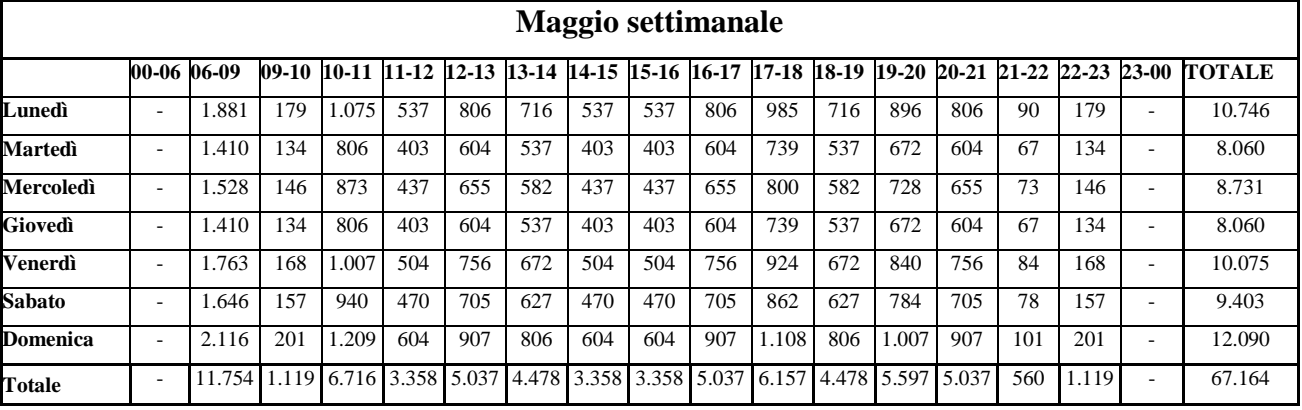

Tabella 2.2 Partenze settimanali del mese di Maggio.

 calcolo dei budget parziali: prodotto tra il numero di partenze settimanali (calcolati al punto precedente) per il rispettivo numero di settimane che compongo i mesi dell'intervallo d'indagine (tre per aprile e due per maggio);

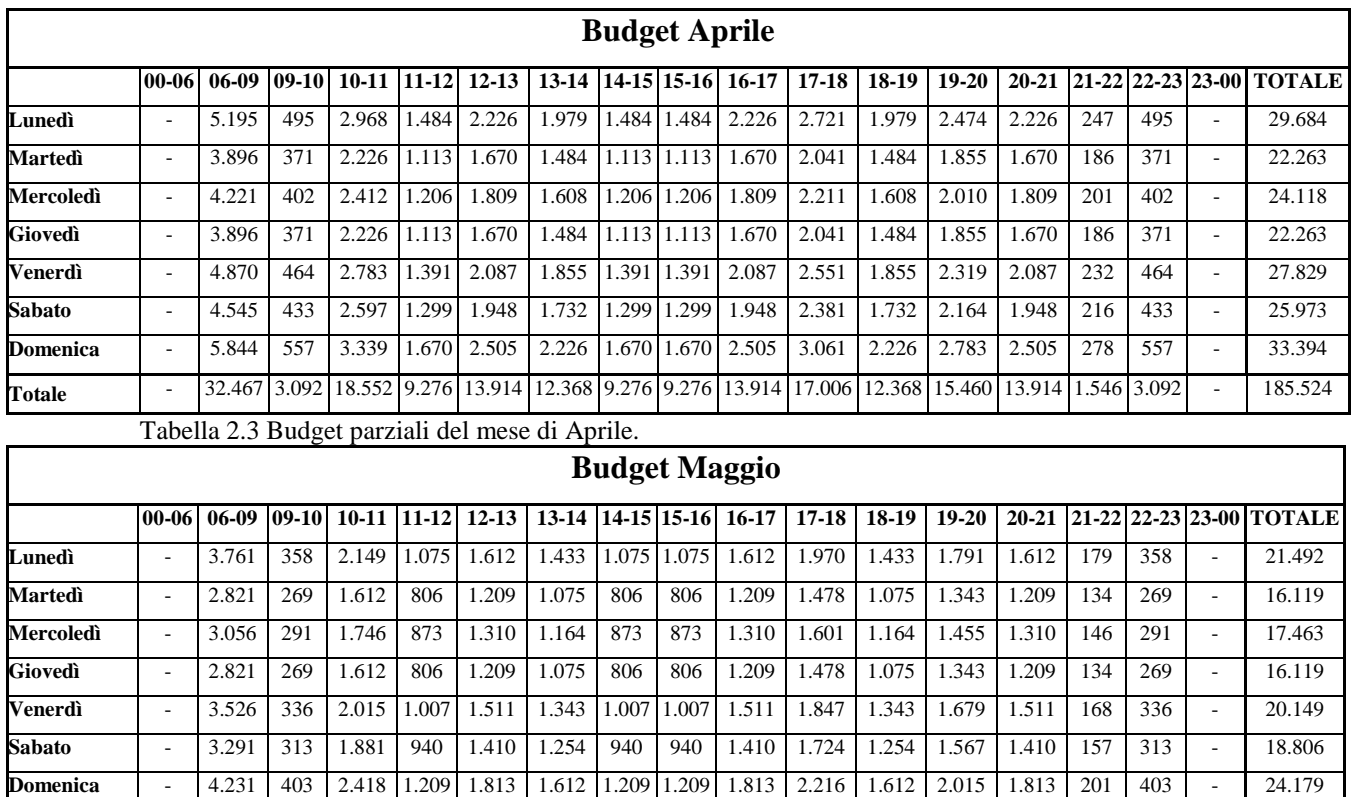

Tabella 2.4 Budget parziali del mese di Maggio.

calcolo della media di periodo: rapporto tra la somma dei due budget parziali,

**Totale** - 23.507 2.239 13.433 6.716 10.075 8.955 6.716 6.716 10.075 12.313 8.955 11.194 10.075 1.119 2.239 - 134.328

calcolati al punto precedente, e il numero totale di settimane (5);

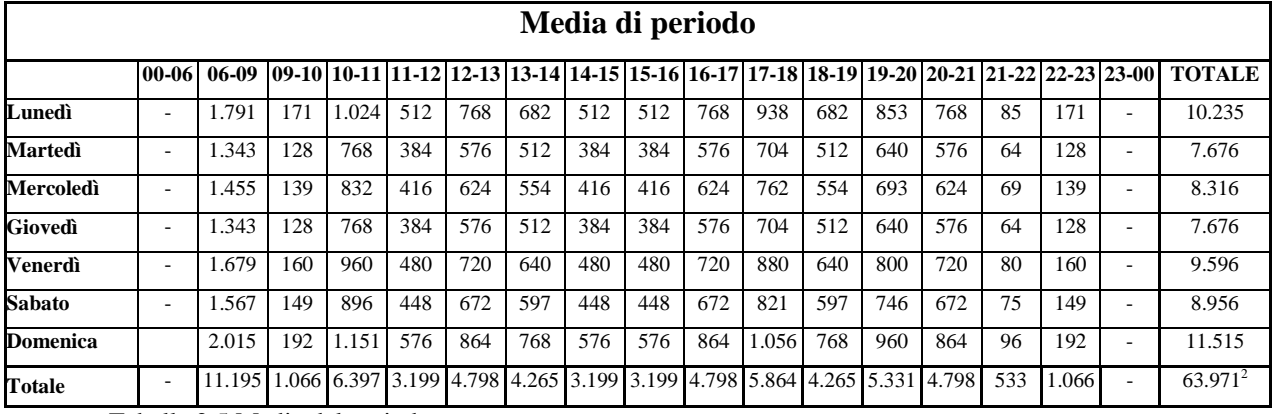

Tabella 2.5 Media del periodo.

<sup>&</sup>lt;sup>2</sup> Dalla Tabella 2.5 è possibile ricavare la stima della numerosità della popolazione, moltiplicando il totale riportato, 63.971, per il numero di settimane, 5.

 calcolo della "settimana tipo", proporzionando la media di periodo (riferita alla popolazione) alla settimana tipo (riferita al campione);

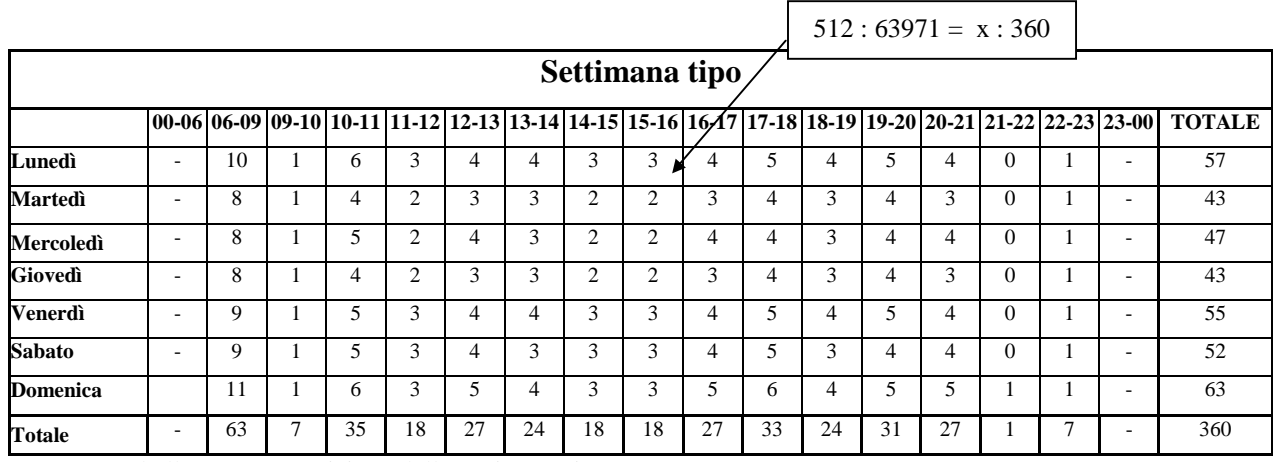

Tabella 2.6 Composizione della settimana tipo.

Per conseguire al meglio gli obiettivi finali, le rilevazioni sono state eseguite secondo lo schema descritto nella Tabella 4.6; dal momento che l'oggetto di studio è rappresentato dai passeggeri che partono dall'aeroporto, l'analisi è stata svolta tenendo conto di tutti i voli in partenza presenti in una giornata, in un intervallo di tempo di circa diciassette ore (dalle 6 del mattino fino alle 23 della sera). Questo ha comportato ad una divisione della giornata in tre turni ciascuno di sei ore, per far si che ognuna di noi riuscisse a coprire un turno e che le rilevazioni avvenissero correttamente. Da ricordare inoltre, che l'indagine è stata effettuata sette giorni su sette, compresi sabato e domenica (proprio per considerare la possibile differenza di affluenza di passeggeri nei diversi giorni della settimana).

È stato un lavoro impegnativo che ha richiesto sacrificio e massima flessibilità, ma abbiamo avuto modo di confrontarci con noi stesse, imparare a presentarci e a rivolgerci alla gente con cui si entrava in contatto.

### **2.2 Metodo di rilevazione**

La tecnica di rilevazione utilizzata per la raccolta dei dati necessari all'indagine consiste in un questionario.

La sua struttura è costituita per lo più da domande con risposte multiple e per questo si è ritenuto opportuno effettuare rilevazioni di tipo brevi-manu. In questo modo il questionario è autocompilato, vi è la presenza del rilevatore che lo ritira e, in caso di difficoltà o fraintendimenti, può aiutare il rispondente. Con questa tecnica ci si aspetta un maggior tasso di risposta rispetto a quello che si sarebbe ottenuto con altri metodi, poiché il passeggero, tramite la presenza fisica del rilevatore accanto a sé, viene sollecitato alla compilazione e alla consegna del questionario.

Data l'eterogeneità della popolazione proveniente da diverse nazionalità e la tecnica di rilevazione utilizzata, abbiamo ritenuto opportuno tradurre il questionario (allegato nell'appendice).anche in inglese, francese, tedesco e spagnolo.

#### **2.2.1 Introduzione**

Il questionario è stato progettato in maniera tale da risultare il più chiaro possibile, di facile interpretazione e finalizzato ad ottenere informazioni specifiche sul passeggero e sul suo rapporto con le proposte commerciali presenti nell'aeroporto. Si è prestata particolare attenzione ad evitare l'inclusione di domande troppo personali e delicate; ad esempio per capire se l'intervistato è un passeggero che si avvale di compagnie low-cost, anziché porre la domanda in maniera diretta, si è cercato di ottenere quest'informazione chiedendo il nome della compagnia aerea e la classe del biglietto con cui viaggia.

Per le risposte multiple suggerite al passeggero riguardanti il suo grado di soddisfazione, è stata utilizzata una scala dispari, in modo tale da dare la possibilità di esprimere giudizi positivi, negativi e di neutralità. Al fine di ottenere una comprensione migliore, nelle domande infatti, si è evitata l'introduzione di "salti" e, per coloro che non hanno effettuato acquisti o usufruito dei servizi di ristorazione, è stata prevista la risposta neutra "non so". Si deve tenere conto che questa scala di opinione può comportare una distorsione dei dati causata dalle persone che in realtà sono state clienti dei negozi ma, scegliendo l'opzione "non so", non hanno espresso un grado di giudizio.

#### **2.2.2 Periodo di somministrazione**

E' difficoltoso capire il momento più adeguato per effettuare la consegna del questionario: si deve essere certi che il passeggero abbia speso tutto il tempo a sua disposizione per visitare negozi, effettuare acquisti o usufruire dei servizi di ristorazione, altrimenti i dati rilevati non si possono considerare idonei al raggiungimento degli scopi (soprattutto per quanto riguarda lo studio della propensione al consumo). Per questi motivi si è scelto di porre il questionario nel momento in cui il viaggiatore stava per effettuare l'imbarco (circa mezz'ora prima dell'orario di partenza del volo): aveva già impegnato tutto il tempo di attesa e poteva dedicare alcuni minuti per la compilazione del questionario.

#### **2.2.3 Indagine pilota**

Per verificare se le domande sono state strutturate e formulate in maniera adeguata e per avere conferma della giusta scelta del momento di somministrazione del questionario, è stata eseguita un'indagine pilota su un numero ristretto di persone (18) pari al 5% del campione settimanale creato (la descrizione dei calcoli eseguiti per ottenere tale campione è contenuta nel paragrafo 4.1.3).

I chiarimenti su alcune domande chiesti dai passeggeri durante la compilazione del questionario, hanno portato a modificare e migliorare alcuni quesiti.

Con l'indagine pilota, si è avuto modo di constatare subito che un primo motivo di rifiuto alla compilazione era causato dall'eccessiva lunghezza del questionario, dovuta alla molteplicità di informazioni richieste dai responsabili di questo progetto, e perciò impossibile da ridurre. Proprio per questo motivo è stata molto importante anche la scelta grafica per la stampa del questionario: il formato "due pagine in una" ingannava in maniera visiva la reale numerosità delle domande.

#### **2.2.4 Struttura e ordine dei quesiti**

Le domande presenti nel questionario sono state divise per argomento e l'indagine pilota è risultata di notevole importanza anche per stabilire l'ordine più adeguato di tali argomenti. In particolare non risultava chiara fin dall'inizio la posizione della richiesta delle informazioni personali dell'intervistato. Infatti la collocazione più corretta e logica per queste ultime, essendo componenti di notevole importanza per analisi successive, è all'inizio del questionario. Tuttavia, data la complessità globale dell'intervista, per garantirne la totale compilazione, risulta più conveniente porle alla fine, in quanto prevedono domande con maggiore velocità e semplicità di risposta.

Per queste ragioni, lo schema definitivo prevede inizialmente domande salienti, facili ma necessarie (informazioni sul volo), nella parte centrale quelle più difficoltose e pesanti (informazioni sugli acquisti e sulla soddisfazione per le proposte commerciali), e solo alla fine le più veloci e semplici (informazioni demografiche).

#### **2.2.5 Contenuti e finalità**

Per capire le principali caratteristiche che permettono di distinguere le diverse tipologie di clienti, si deve fare riferimento alle domande del questionario presenti nelle sezioni "Informazioni sul volo" e "Informazioni sul biglietto". La prima permette di capire il motivo per il quale l'intervistato sta viaggiando e la stima del numero di viaggi aerei che effettua in un anno. Con la seconda sezione invece, ponendo domande riferite alla compagnia aerea scelta e al biglietto acquistato, si cerca di avere una prima distinzione dei clienti low-cost da quelli di linea.

Per quanto riguarda la sezione "Informazioni sugli acquisti", si è cercato di capire le motivazioni che sollecitano o dissuadono un cliente a visitare le proposte commerciali presenti e ad effettuare acquisti. Per descrivere il suo grado di soddisfazione dimostrato per i negozi e per i servizi di ristorazione, gli è stato chiesto di esprimere, con una scala di opinione che va da "ottimo" a "scadente", sia un giudizio generale che uno per particolari categorie indicate.

E' nostro interesse ottenere anche informazioni sulla motivazione e sulla tipologia degli acquisti effettuati dai passeggeri, per studiare la buona funzionalità dei negozi e magari scoprire quali siano i punti deboli che portano il cliente ad esprimere un parere negativo, e quali siano invece i punti di forza da approfondire e migliorare.

# **Capitolo 3**

# **ANALISI UNIVARIATE**

# **3.1 Dati personali**

Lo scopo principale dell'indagine è analizzare il tipo di utenza nell'aeroporto; per avere un primo quadro generale, vengono esaminate le caratteristiche che più descrivono il profilo del passeggero.

#### **3.1.1 Sesso**

I dati campionari ottenuti indicano che l'utenza dell'aeroporto è composta per il 52% da uomini e per il 48% da donne.

#### **3.1.2 Età**

Per evitare di stabilire a priori classi d'età che sarebbero potute risultare non idonee per rappresentare la popolazione, nel questionario viene chiesto di indicare l'anno di nascita. Successivamente, le diverse età sono state raggruppate in cinque classi.

Dal diagramma a barre riportato in Figura 3.1, si nota che le classi più numerose sono quelle che includono i passeggeri da 25 a 49 anni d'età; considerando invece i dati in maniera disaggregata, l'età media risulta pari a 38,16 anni. Noto che la media è un indicatore che risente della presenza di osservazioni anomale, è opportuno considerare anche il valore assunto dalla mediana (che invece non risente di valori estremi) che risulta pari a 35 anni.

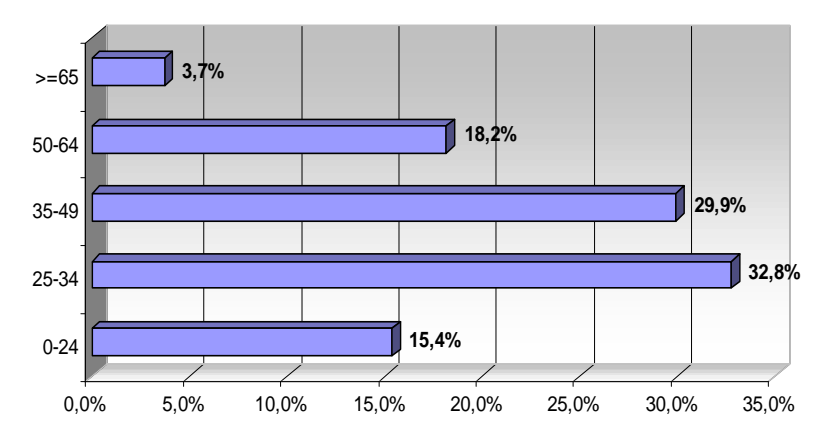

Figura 3.1 Rappresentazione grafica delle classid'età

Si può dunque concludere che l'aeroporto è frequentato per lo più da persone di età compresa tra 34 e 38 anni.

# **3.1.3 Condizione professionale**

La classificazione della condizione professionale si presenta in maniera generica per una serie di ragioni. Innanzitutto, è difficile definire in modo completo ed esaustivo tutte le diverse professioni; inoltre, data l'elevata numerosità di domande presenti nel questionario e la richiesta della professione posta solo alla fine di esso, la presenza di troppe modalità di risposta sarebbe stata ancora più onerosa per l'intervistato. Infine si deve tenere conto anche della difficoltà che un individuo incontra nel definirsi in una classe precisa.

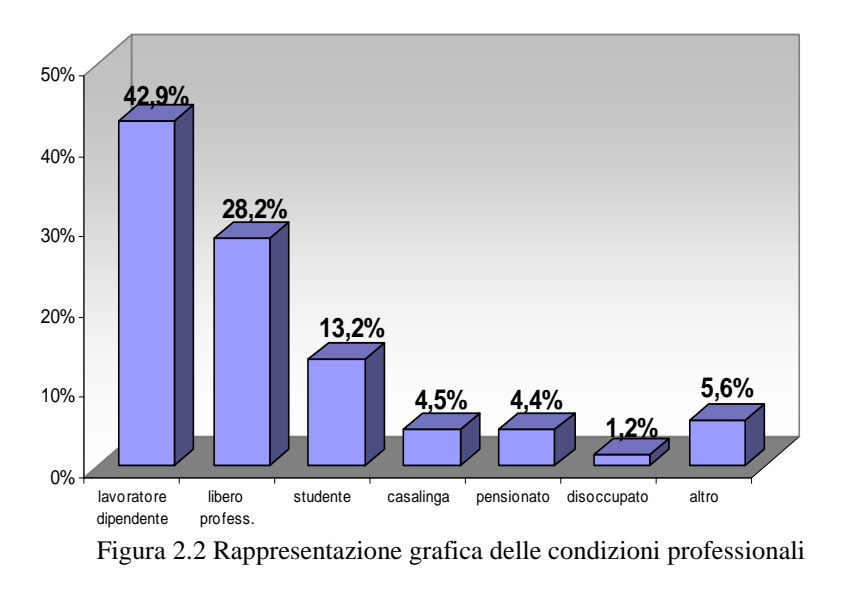

I risultati sono raffigurati nella Figura 3.2:

Il 42,9% è un lavoratore dipendente e i liberi professionisti sono il 28,2%. Le classi rimanenti, presentano valori percentuali nettamente inferiori a questi (studenti 13,2%; casalinghe 4,5%; pensionati 4,4% e disoccupati 1,2%). E' presente anche un 5,6% di intervistati che ha scelto la modalità di risposta "altro"; purtroppo il 43,6% di questi non ha specificato la professione svolta, ma le risposte date dal rimanente 56,4% sono riassunte nella Tabella 3.1:

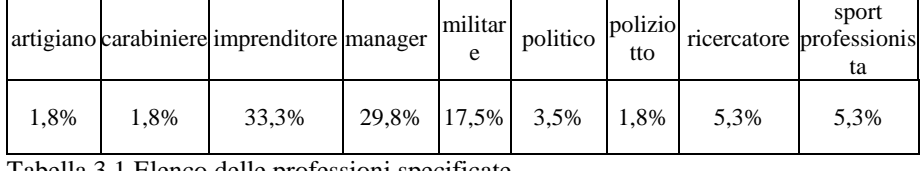

Tabella 3.1 Elenco delle professioni specificate.

### **3.1.4 Motivo del viaggio**

Come si può vedere dal grafico riportato in Figura 3.3, la maggior parte delle persone viaggia per vacanza; questo è conferma della forte vocazione turistica dell'aeroporto poiché esso è sorto anche per servire il traffico turistico che Venezia, ed in generale il Veneto, richiama. Questa regione, costituendo il 30% del traffico totale Italiano, si distingue da tutte le altre, collocandosi al primo

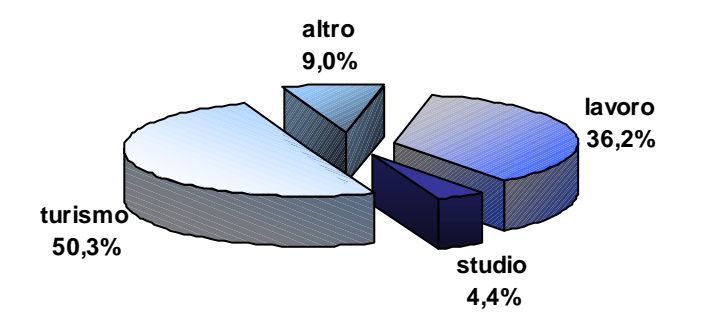

Figura 3.3Rappresentazione grafica dei motivi per cui si viaggia.

posto e mantenendo il primato anche per quanto riguarda il flusso degli stranieri (che rappresentano il 58,9% degli arrivi in Veneto) (dati ISTAT 2003).

L'altra modalità più frequente, oltre al turismo, è il viaggio per lavoro. Come dimostrato nella Tabella 3.2, il Veneto si colloca al secondo posto tra le prime cinque regioni Italiane per flusso di export, con il 14% del totale delle esportazioni nazionali (dati Unioncamere Del Veneto contenuti in Tab. 3.2). In particolare, l'aeroporto di Venezia essendo crocevia dei diversi distretti industriali delle sette province presenti in questa regione, si colloca così in una posizione geografica particolarmente strategica nell'economia veneta comportando un flusso di passeggeri che viaggia per motivi professionali pari a un terzo del totale degli intervistati.

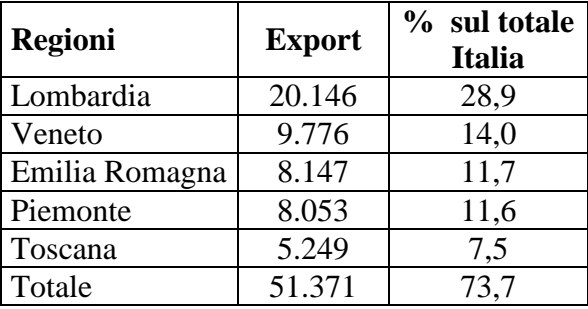

Tabella 3.2 Prime cinque regioni italiane per valore di export, anno 2003 (milioni di euro).

Oltre ai motivi di viaggio già descritti (lavoro e turismo), è presente anche una piccola percentuale di intervistati che parte per studio (4%) o per altre motivazioni diverse da quelle già elencate (9%). Il 53% ha specificato tali motivi, riassunti nella Tabella 3.3:

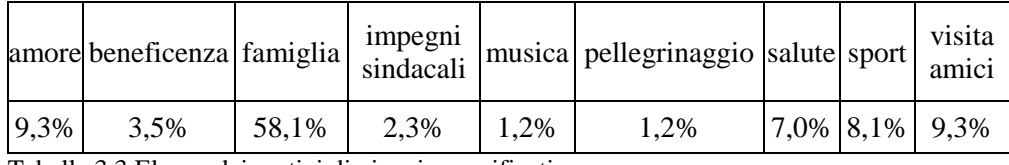

Tabella 3.3 Elenco dei motivi di viaggio specificati.

Più della metà di questi intervistati (58,1%) ha specificato che viaggia per motivi familiari (visite a componenti del nucleo familiare). Sono presenti percentuali alte anche per chi viaggia per amore (luna di miele, ricongiungimento col partner) o per andare a trovare amici. Nel complesso possiamo dire che l'80% di coloro che hanno risposto "altro" viaggia per motivi affettivi.

#### **3.1.5 Numero di viaggi**

La domanda sul numero di viaggi annuali è stata inclusa per poter distinguere i 'frequent flyers' (persone che effettuano più di un viaggio ogni due mesi), da coloro che viaggiano raramente.

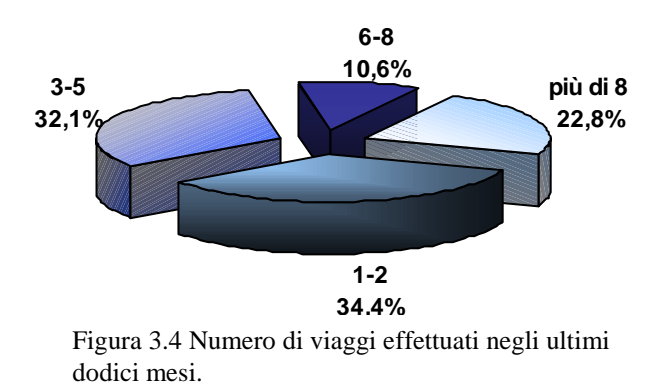

Dal grafico in Figura 3.4, si può notare che la percentuale di coloro che viaggia raramente (modalità 1-2) è la stessa di coloro che negli ultimi dodici mesi ha effettuato da 3 a 5 viaggi aerei (circa 33%). Dato che il gruppo che compie da 6 a 8 voli ha una frequenza assai minore rispetto a tutti gli altri, viene aggregato alla restante modalità (più di 8) ottenendo così l'insieme dei frequent flyers (33,4%). Effettuando questa unione, il campione risulta distribuito in maniera simmetrica: un terzo degli utenti effettua voli raramente, un terzo spesso e un terzo utilizza l'aereo da 3 a 5 volte.

### **3.1.6 Provenienza**

Un altro aspetto che caratterizza il passeggero è la sua provenienza. Nel questionario viene chiesto di indicare lo Stato di residenza e nel caso in cui risulti Italia si richiede di specificare anche la provincia. Quest'ultima informazione è di particolare rilevanza per confrontare e studiare la diversa affluenza del bacino di utenza empirico e di quello potenziale svolta nel paragrafo 5.1.7 (una più accurata analisi di questo aspetto è svolta nel capitolo 5, contenente la distinzione tra i passeggeri che scelgono voli low-cost e gli utenti di linea o charter).

Data la loro elevata numerosità e molteplicità, gli Stati sono stati riuniti in sette zone geografiche, secondo il continente di appartenenza (l'Italia è stata considerata in maniera distinta).

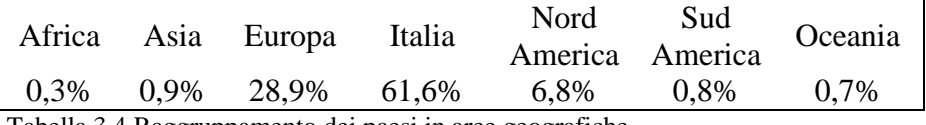

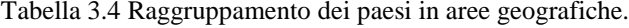

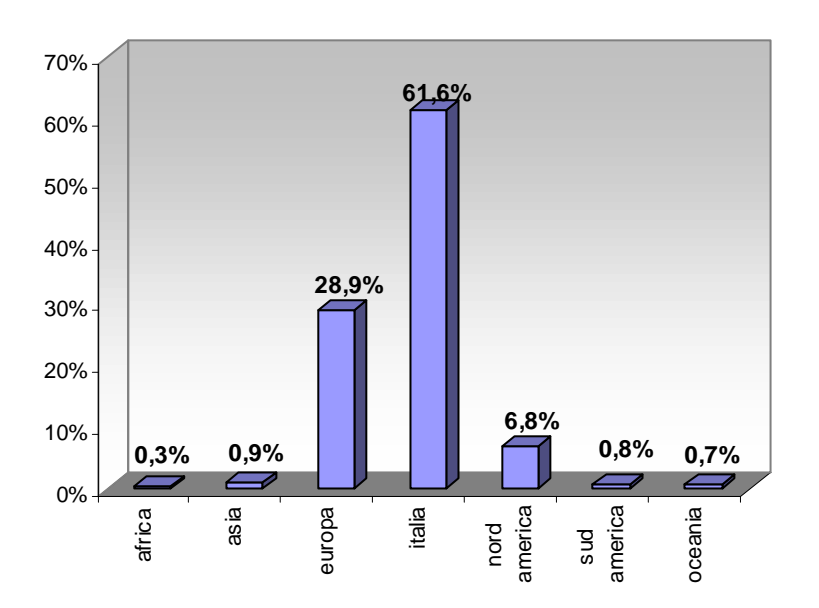

Figura 3.5 Zone geografiche che raggruppano i diversi Stati di provenienza.

Dalla Tabella 2.4 e dalla sua rappresentazione grafica in Figura 3.5, l'aeroporto è frequentato per la maggior parte da persone che risiedono in Italia (62%), mentre il restante 38% proviene da altri Paesi, con una netta prevalenza di Europei.

#### **3.1.7 Mezzi di trasporto utilizzati**

Per analizzare i collegamenti infrastrutturali e l'integrazione dell'aeroporto con il territorio del bacino di utenza occorre prima descrivere brevemente le possibilità che l'aeroporto di Venezia offre. Esso è collegato con le principali reti autostradali attraverso la tangenziale di Mestre e la statale 14 'Triestina'. All'interno dell'aerostazione ci sono sei diversi parcheggi, una darsena con possibilità di attracco per motoscafi pubblici e per i taxi d'acqua. Inoltre vi sono dieci diverse società di noleggio di automobili e tre società che gestiscono le linee dei bus che transitano per l'aeroporto (ACTV, SITA, ATVO che mettono a disposizione linee che partono da Montegrotto e Aviano e transitano per Padova, Pordenone e Caorle). Sono previste anche due corse di bus (una urbana e una diretta) che raggiungono la stazione dei treni di Mestre, data l'assenza di un collegamento ferroviario diretto con l'aeroporto.

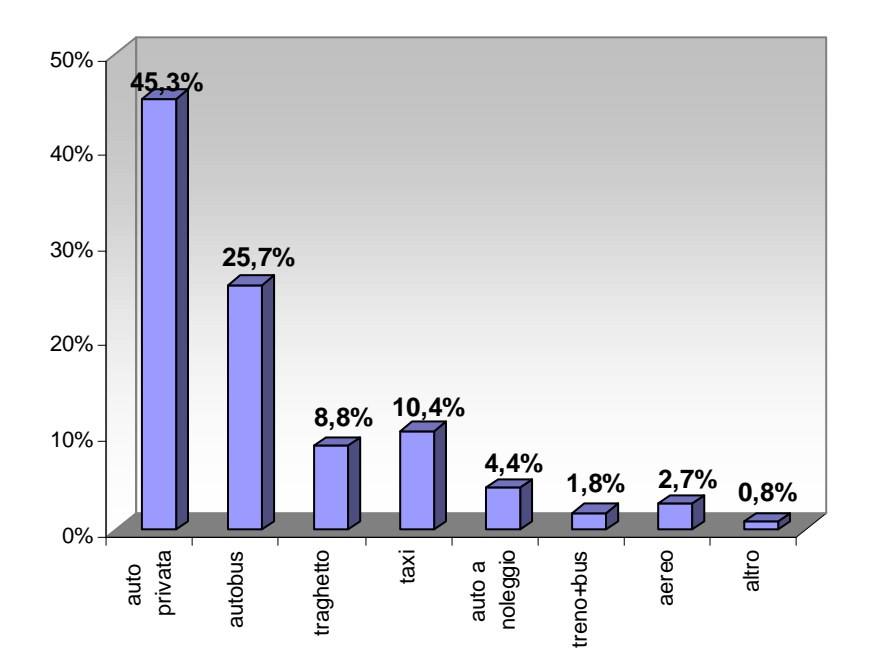

Figura 3.6 Rappresentazione grafica dei mezzi di trasporto utilizzati per raggiungere l'aeroporto.

Dal grafico in Figura 3.6, è evidente la forte propensione all'uso dell'auto privata (da parte del 45% degli utenti). Analizzando al percentuale di intervistati che risiedono all'interno del bacino di utenza, si riscontra un valore molto simile (40%); potremmo pensare dunque, che proprio questi preferiscono l'auto come mezzo di trasporto per giungere in aeroporto, proprio per la breve distanza da percorrere.

Tutte le altre modalità presentano frequenze assai minori, ad eccezione dell'autobus che ha una percentuale di utilizzatori pari al 25%.

Dando uno sguardo più attento al grafico, vediamo che la numerosità di intervistati che hanno utilizzato il taxi (10,4%) è molto simile a quella di coloro che hanno utilizzato il traghetto (8,8%). Non ci stupiamo di valori così alti per quest'ultima modalità proprio per la posizione geografica dell'aeroporto e la vicinanza a Venezia dove il traghetto (termine che include anche taxi d'acqua, per niente diversi dai tradizionali taxi di terra) viene considerato un mezzo di trasporto usuale.

Data l'assenza di un collegamento ferroviario diretto con l'aeroporto si riscontra una bassa frequenza di coloro che si servono sia del treno che dell'autobus  $(1,8\%)$ .

Oltre alle principali caratteristiche che descrivono i dati personali del passeggero, sono state prese in considerazione altre variabili:

- "accompagnato" per capire se l'intervistato è stato accompagnato da qualcuno per giungere in aeroporto;
- "servizi accompagnato" per studiare il comportamento degli accompagnatori verso le proposte commerciali e i servizi di ristorazione;
- "tempo di arrivo all'aeroporto" per capire quanto tempo prima del volo il passeggero è arrivato in aeroporto;
- "tempo nell'area partenze" per conoscere il tempo che i passeggeri trascorrono nell'area partenze prima di effettuare l'imbarco;

Di seguito vengono analizzate le ultime due variabili elencate, mentre le altre sono trattate nel capitolo 6 "analisi bivariate".

### **3.1.8 Tempo di arrivo all'aeroporto**

Data la numerosità e molteplicità dei tempi indicati dai passeggeri, è stato opportuno raggrupparli in cinque classi.

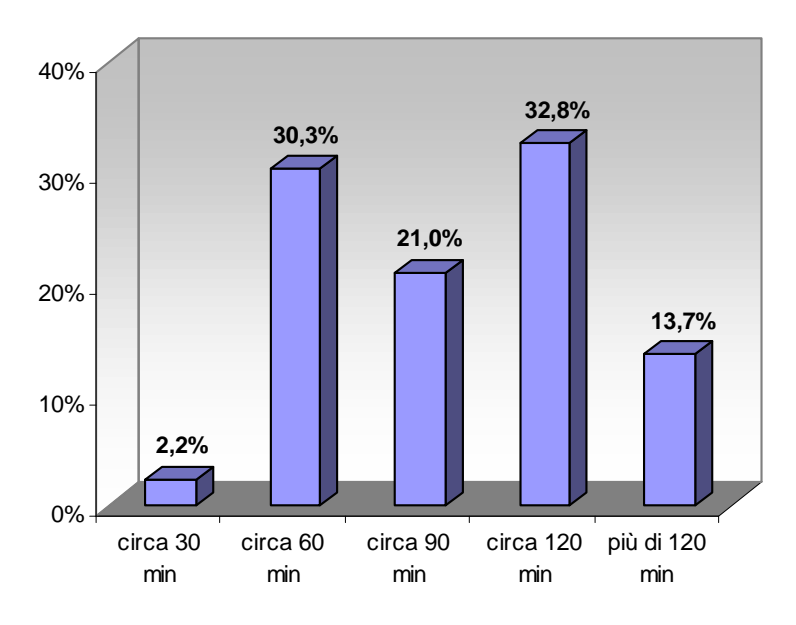

Figura 3.7 Tempo di arrivo prima del volo all'aeroporto.

Dal grafico in Figura 3.7, si riscontra la percentuale più alta nella quarta classe (circa 120 minuti); questo è dovuto al fatto che al passeggero si consiglia di arrivare in aeroporto circa due ore prima della partenza del proprio volo, in modo da disporre di un tempo adeguato per effettuare il check-in e oltrepassare i varchi di sicurezza. Tuttavia anche la fascia che comprende le persone che arrivano in aeroporto circa 60 minuti prima, ha una percentuale abbastanza alta (30,3%).

#### **3.1.9 Tempo nell'area partenze**

Anche per questa variabile è stato opportuno creare cinque classi per raggruppare i diversi tempi indicati dai passeggeri.

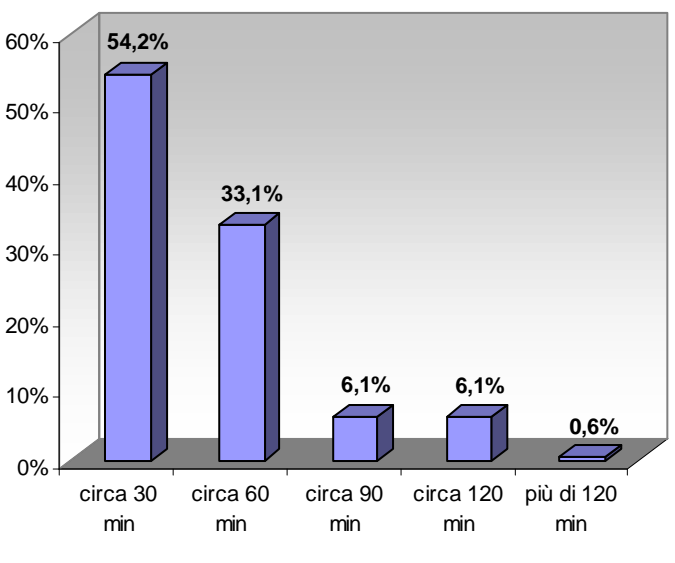

Figura 3.8 Tempo trascorso nell'area partenze.

Il grafico in Figura 3.8 indica che il 54,2% degli intervistati rimane nell'area partenze per circa mezz'ora ed è presente anche un'alta percentuale di coloro che si soffermano per circa un'ora (33,1%). Il grafico presenta un andamento decrescente con una diminuzione drastica per coloro che rimangono nell'area partenze per un tempo superiore ai 60 minuti.

# **3.2 Propensione al consumo**

Oltre al profilo del passeggero, è di particolare interesse lo studio della sua propensione al consumo; in questi paragrafi, perciò, sono considerati gli aspetti riguardanti l'inclinazione per lo shopping e la predilezione per un certo tipo di proposte commerciali rispetto ad altre.

#### **3.2.1 Visita dei negozi**

Di particolare importanza è capire le motivazioni che sollecitano o dissuadono il passeggero a visitare l'area commerciale presente. Allo scopo di standardizzare le possibili risposte e facilitare il compito dell'intervistato, per questa domanda sono state proposte delle modalità di risposta che risultano le più logiche e

rappresentative della realtà. Viene data la possibilità di esprimere motivazioni diverse da quelle elencate con l'inclusione dell'opzione "altro" sia per coloro che non hanno visitato i negozi sia per coloro che lo hanno fatto.

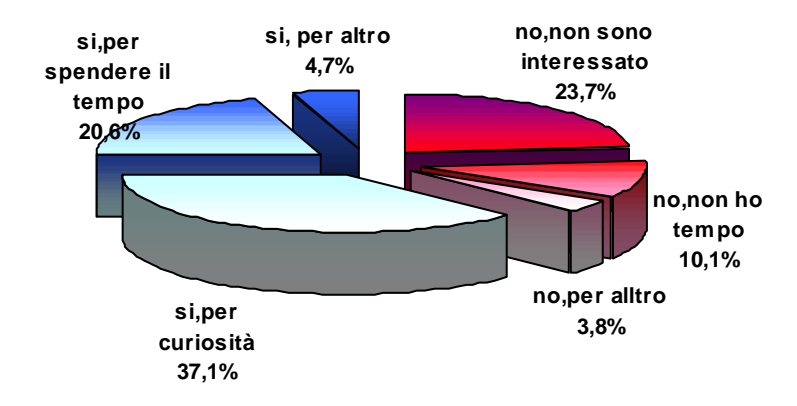

Figura 3.9 Interesse dimostrato verso le proposte commerciali

Dal grafico Fig. 3.11, si può vedere che la maggior parte dei passeggeri (il 62,5% del totale degli intervistati) ha dimostrato interesse per l'area commerciale dell'aeroporto; in particolare il 37,1% ha visitato i negozi spinto da curiosità ed è presente anche una buona percentuale (20,6%) di coloro che l'ha fatto solo per spendere il tempo in attesa di imbarcarsi; le motivazioni più frequenti date dalle persone che hanno risposto "altro" (4,7%) sono il desiderio di acquistare regali e la voglia di fare shopping.

Tra coloro che invece non hanno prestato attenzione alle proposte commerciali, la giustificazione più ricorrente va cercata proprio nel loro disinteresse (23,7%), seguita dalla mancanza di tempo (10,1%). La modalità di risposta "altro" è stata scelta da circa il 4% degli intervistati, la maggior parte dei quali ha specificato di non averne avuto la possibilità per l'orario tardo delle interviste (dalle 21.00 alle 23.00).

#### **3.2.2 Tipologia degli acquisti**

Analizzando i dati si riscontra solo il 35,6% dei passeggeri ha effettuato acquisti. Se si confronta la percentuale di coloro che hanno visitato i negozi ottenuta al punto precedente (62,5%) con quella degli effettivi acquirenti, si nota che la prima è superiore ed è pari a poco più della metà. Questo implica che chi visita i negozi non necessariamente compra.

La Tabella 3.5 riporta le diverse categorie di negozi con le relativa percentuali di passeggeri che vi hanno acquistato; si nota che la tipologia "librerie, giornali e tabacchi" presenta in assoluto la frequenza più alta (38,17%), forse proprio per la semplicità ed economicità dei prodotti proposti da questo tipo di negozio.

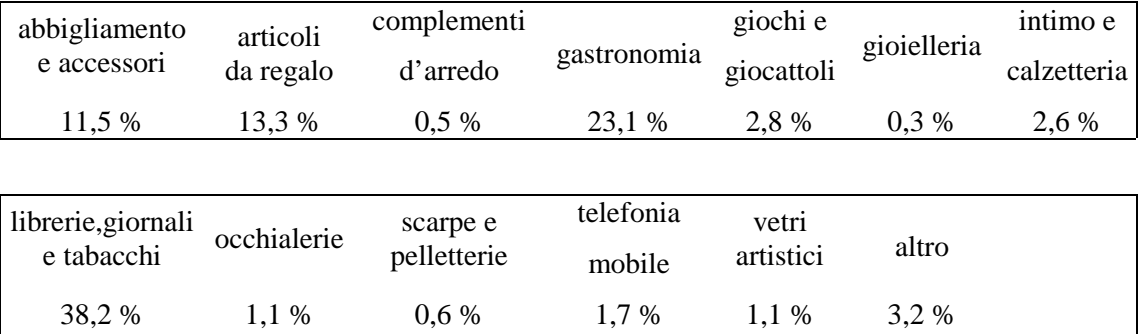

Tabella 3.5 Percentuali di acquisti per ogni categoria commerciale.

Si riscontra un'alta percentuale di acquisti anche nel settore della gastronomia (23% circa); infatti bar e ristoranti offrono beni di prima necessità di cui possono usufruire in generale tutti i passeggeri, senza particolari distinzioni. In questa categoria, oltre ai tradizionali servizi di ristorazione, è incluso anche un negozio gastronomico di prodotti tipici veneziani e italiani apprezzati e acquistati soprattutto da turisti stranieri. Anche i negozi di abbigliamento e articoli da regalo presentano una discreta frequenza di acquisti. (11,5% e 13,3%).

Se proviamo ad immedesimarci nel comportamento di un ipotetico passeggero, è difficile immaginare che, senza avere precise motivazioni, decidiamo di acquistare oggetti particolari, quali complementi d'arredo o vetri artistici, proprio per gli inconvenienti ed i disagi che si possono presentare effettuando un viaggio aereo.

#### **3.2.3 Motivo d'acquisto**

Oltre alla tipologia d'acquisto, si vuole capire quali siano i motivi che spingono un passeggero ad acquistare.

Al fine di standardizzare le diverse risposte, vista l'insufficienza di tempo a disposizione per la compilazione del questionario e l'elevata numerosità di domande, per facilitare l'intervistato sono state proposte delle modalità di scelta che descrivono alcune delle motivazioni possibili. Tra queste è stata inclusa anche l'opzione "altro" per dare la possibilità di esprimere giustificazioni diverse da quelle suggerite.

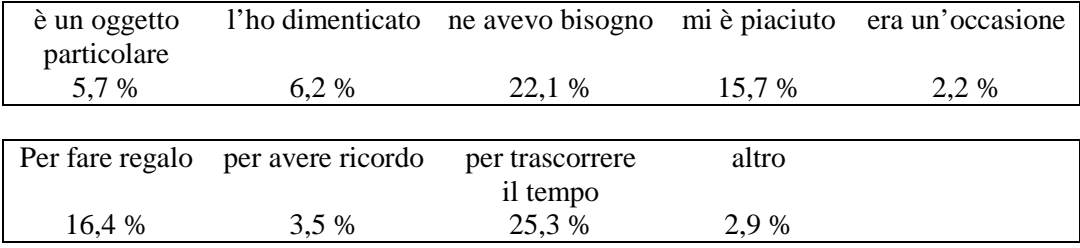

Tabella 3.6 Motivazioni d'acquisto.

Dalla Tabella 3.6<sup>3</sup>, si distinguono principalmente due ragioni d'acquisto: i passeggeri comprano per trascorrere meglio la durata del viaggio (25,3%) o perché avevano bisogno di quel determinato prodotto (22,1%). E' possibile confermare una certa corrispondenza tra le frequenze più alte riscontrate nelle categorie commerciali (viste al punto precedente) e le principali motivazioni date. Infatti le due ragioni d'acquisto più frequenti ("ne avevo bisogno", "per trascorrere meglio la durata del viaggio") sono relative ai prodotti gastronomici e a quelli presenti nell'edicola. Lo stesso accorgimento può esser riferito anche a coloro che acquistano "articoli da regalo" (13,3%) e coloro che acquistano "per fare un regalo" (16,4%).

Un'altra percentuale rilevante indica che il passeggero compra perché ha visto un articolo che gli è piaciuto (15,7%).

 $3$  Le percentuali riportate nella tabella, fanno riferimento alle unità statistiche che hanno dichiarato il motivo per cui hanno effettuato acquisti.

#### **3.2.4 Intenzione d'acquisto**

E' sorta la necessità di inserire nel questionario anche una domanda con riferimento specifico all'intenzione d'acquisto del passeggero: non è detto che coloro che acquistano presentano l'intento di farlo o, nel caso contrario, tra coloro che non hanno comprato non ci sia qualcuno che volesse farlo. Dalle risposte raccolte si riscontra che solo il 26,9% degli intervistati aveva tale proposito.

Confrontando tale percentuale con quella degli acquisti (36%), si può dedurre che una parte di passeggeri che ha effettuato acquisti non presentava l'intento di farlo.

### **3.3 Grado di soddisfazione**

Il terzo argomento da esaminare è il grado di soddisfazione dei passeggeri sia per le proposte commerciali che per i servizi di ristorazione, in modo tale da capire quali siano gli aspetti che costituiscono i punti deboli di questi settori e quali invece vengano più apprezzati dall'utenza.

All'intervistato viene chiesto di esprimere un parere sia generale che riguardo specifici aspetti elencati. La scala di opinione dispari utilizzata contiene anche l'opzione "non so"; si deve tenere conto che tale scelta può portare a una possibile sovrastima di quest'ultima modalità perché può essere preferita da persone che, pur avendo un parere, non hanno voluto esprimerlo.

#### **3.3.1 Proposte commerciali: soddisfazione generale**

Per avere un quadro generale della soddisfazione dimostrata per le proposte commerciali analizziamo il grafico in Figura 3.10.

Complessivamente il 54,1% ha espresso un giudizio positivo, tra i quali il 44,6% si ritiene abbastanza soddisfatto e solo il 9,5% molto. Si riscontra una percentuale bassa (pari all'11%), di coloro che hanno risposto in maniera negativa; il rimanente 34,9% non ha espresso giudizio. Come ci si può aspettare secondo logica, confrontando quest'ultimo risultato con la percentuale di coloro che non hanno visitato i negozi (Figura 3.9 nel capitolo 3.2.1), si nota che i due valori sono molto simili.

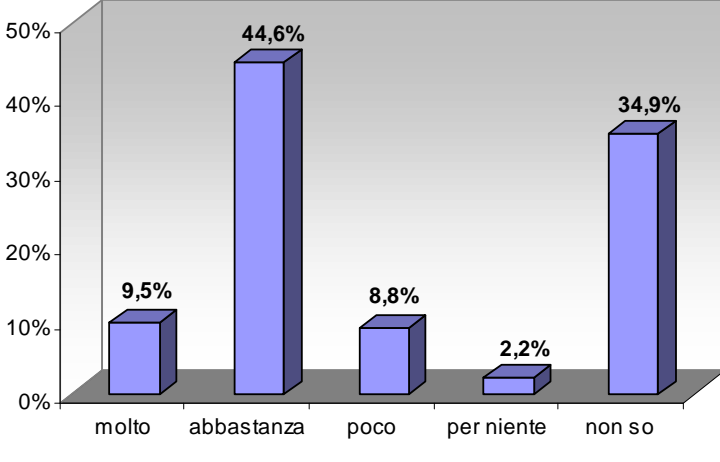

Figura 3.10 Soddisfazione generale dimostrata per le proposte commerciali.

# **3.3.2 Soddisfazione per particolari categorie**

In questo paragrafo viene analizzato il grado di soddisfazione espresso dai passeggeri per particolari categorie riferite alle proposte commerciali, che descrivono il rapporto qualità/prezzo, l'assortimento dei prodotti, la varietà delle marche e la disponibilità e cortesia del personale.

La richiesta di un giudizio per ogni aspetto elencato rende più impegnativo il compito dell'intervistato e fa pensare che la percentuale di risposte "non so" aumenti. Questo può essere dovuto anche alla presenza di una parte di intervistati che hanno dato un giudizio generale ma non hanno un grado di conoscenza adatto per esprimere pareri specifici o non hanno voluto farlo.

Vengono riportate di seguito le tabelle per ogni categoria considerata.

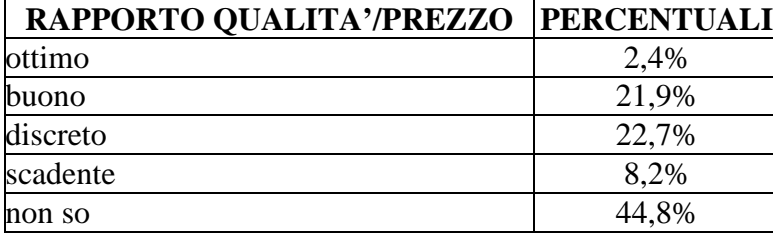

Tabella 3.7 Soddisfazione per la categoria "rapporto qualità/prezzo"

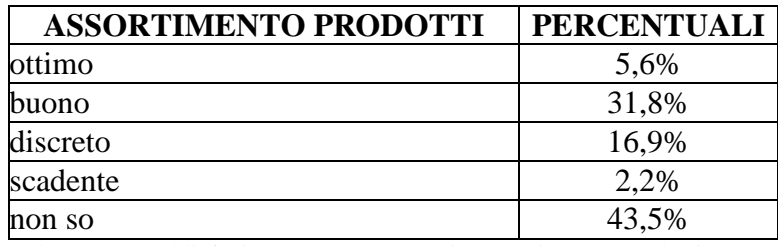

Tabella 3.8 Soddisfazione per la "categoria assortimento prodotti"

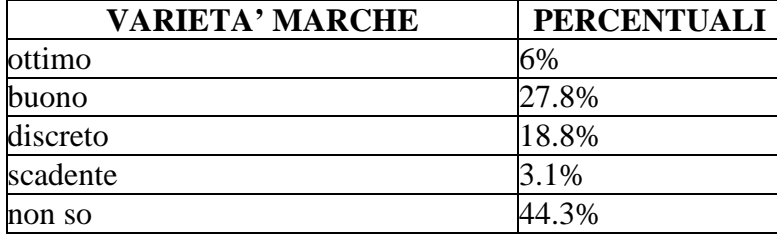

Tabella 3.9 Soddisfazione per la categoria "varietà marche".

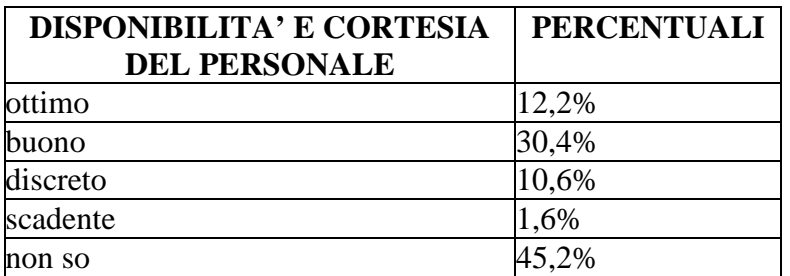

Tabella 3.10 Soddisfazione per la categoria "disponibilità e cortesia del personale"

Dal momento che la percentuale di coloro che non hanno espresso giudizio si distribuisce in maniera simile all'interno delle diverse categorie, assumendo valori intorno al 45%, nel grafico riassuntivo in Figura 3.11, che riporta tutte le categorie, non è stata considerata questa modalità di risposta.

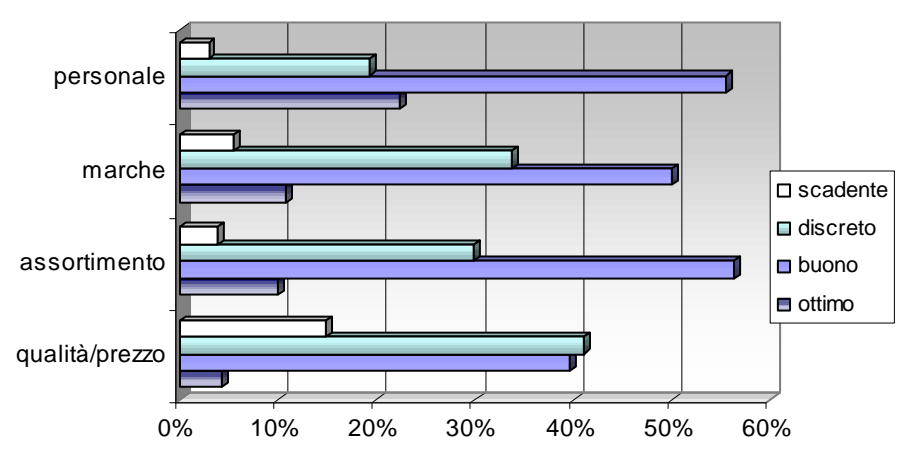

Figura 3.11 Soddisfazione per le diverse categorie

Se messo a confronto con gli altri, il rapporto qualità/prezzo è l'aspetto per il quale i passeggeri risultano essere meno soddisfatti; infatti è proprio in ambito che si registrano livelli i più alti di modalità "discreto" (41,05%) e "scadente" (14,89%). Al contrario, l'assortimento dei prodotti e la disponibilità e cortesia del personale sono gli aspetti maggiormente apprezzati dai passeggeri.

#### **3.3.3 Servizi di ristorazione: soddisfazione generale**

Vengono considerati ora i sevizi di ristorazione presenti nell'aerostazione. Nel questionario è presente una domanda specifica che chiede all'intervistato se ha effettuato acquisti, ma ciò non si ripete anche nell'ambito dei servizi di ristorazione; per poter quindi quantificare le persone che hanno fatto uso di bar e ristoranti, la modalità di risposta "non so", prevista nella richiesta del grado di soddisfazione generale per le proposte commerciali, è stata sostituita con "non ne ho usufruito" nella domanda relativa ai servizi di ristorazione".

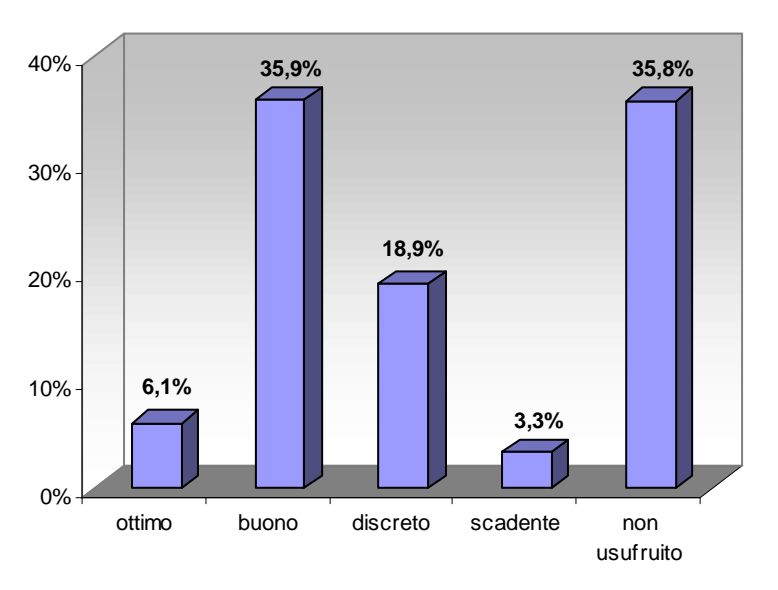

Figura 3.12 Rappresentazione grafica della soddisfazione generale della ristorazione

Complessivamente il 64,2% degli intervistati ha usufruito dei servizi di ristorazione; il 42% ha apprezzato questo settore (di cui il 35,9% ha espresso un buon grado di soddisfazione e il 6,1% un ottimo grado), e tra il rimanente 22,2% che ha dimostrato un'insoddisfazione, emerge in particolare un 3,3% che ha dato un giudizio "scadente".

### **3.3.4 Soddisfazione per particolari categorie**

Le particolari categorie prese in considerazione relative ai servizi di ristorazione, descrivono il rapporto qualità/prezzo, l'assortimento prodotti, la pulizia e la rapidità e cortesia del personale.

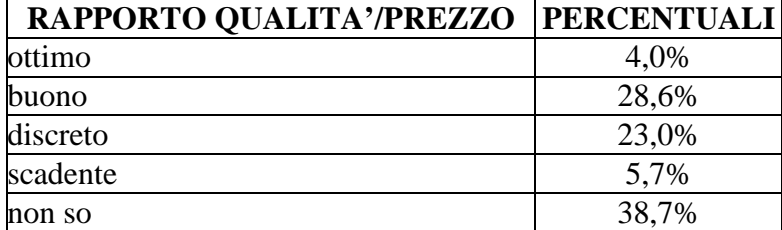

Vengono riportate di seguito le tabelle per ogni categoria considerata.

Tabella 3.11 Soddisfazione per la categoria "rapporto qualità/prezzo".
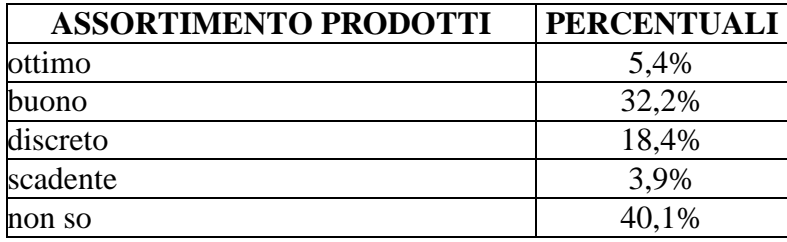

Tabella 3.12 Soddisfazione per la categoria "assortimento prodotti"

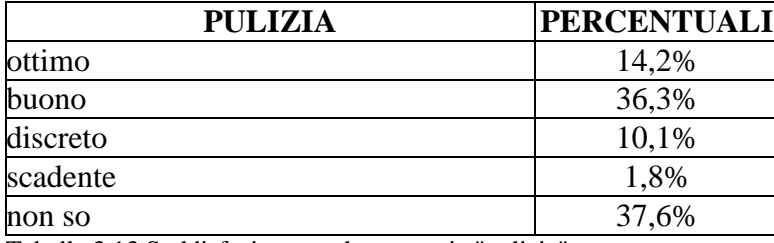

Tabella 3.13 Soddisfazione per la categoria "pulizia".

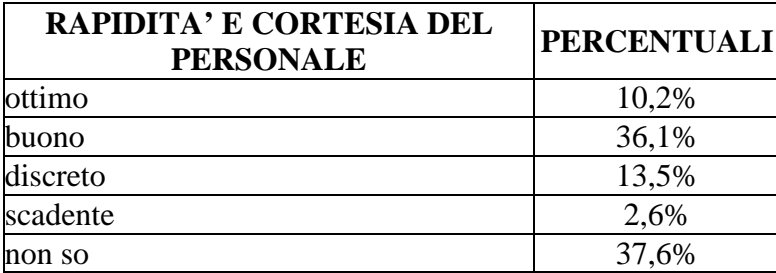

Tabella 3.14 Soddisfazione per la categoria "rapidità e cortesia".

Dal momento che la percentuale di coloro che non hanno espresso giudizio si distribuisce in maniera simile all'interno delle diverse categorie, assumendo valori intorno al 38%, nel grafico riassuntivo in Figura 3.13, che riporta tutte le categorie, non è stata considerata questa modalità di risposta.

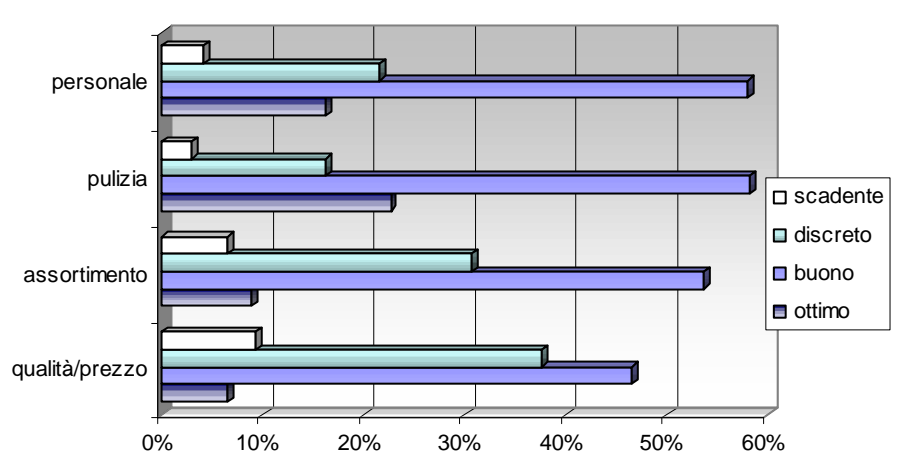

Figura 3.13 Soddisfazione per le diverse categorie.

L'aspetto della ristorazione meno soddisfacente per i passeggeri è il rapporto qualità/prezzo; infatti, proprio in questo ambito si registra la percentuale più alta di coloro che hanno espresso un giudizio "discreto" che ha comportato a una diminuzione dei giudizi positivi. Al contrario, l'aspetto più gradito da coloro che sono stati intervistati è quello della, seguito dalla professionalità del personale dipendente.

Se prendiamo distintamente in esame i negozi e la ristorazione, gli aspetti maggiormente apprezzati dai passeggeri intervistati sono rispettivamente la disponibilità e cortesia del personale e la pulizia.

Verrebbe spontaneo fare un confronto anche tra le risposte ottenute dai passeggeri riguardanti le proposte commerciali e quelle relative bar e ristoranti, ma ciò non è possibile poiché i prodotti offerti da questi due settori sono completamente differenti gli uni dagli altri. I primi sono definiti "shopping goods", cioè beni che esercitano un forte grado di coinvolgimento sul passeggero, proprio per la marca e la qualità del prodotto, anche se maggiormente costosi. Di conseguenza, il loro acquisto non deriva da una necessità urgente del passeggero, ma piuttosto perché li ha trovati molto interessanti e piacevoli.

Al contrario, i beni del settore ristorazione possono essere definiti "convenience goods", ossia beni di prima necessità di cui usufruiscono un po' tutti i passeggeri, se spinti dal bisogno. Infatti, per questo tipo di servizi, l'utenza si trova nell'esigenza di doverli comunque acquistare, indipendentemente dal fatto di essere soddisfatta o meno del rapporto qualità/prezzo o dell'assortimento dei prodotti offerti.

# **Capitolo 4**

# **ANALISI BIVARIATE**

Delle diverse combinazioni di coppie di variabili possibili, in questo capitolo viene condotta un'analisi bivariata su quelle risultate di particolare rilevanza e significativamente associate tra loro. Per verificare questa condizione, si è utilizzato il test  $X^2$  di Pearson, statistica che assume valori intorno allo zero nel caso in cui l'ipotesi di indipendenza tra le variabile è vera e intorno a uno nel caso contrario, in cui le variabile risultano associate. La distribuzione  $X^2$  può essere approssimata asintoticamente con la distribuzione di una variabile casuale chiamata  $\chi^2$  di Pearson; tale distribuzione dipende solo da un parametro detto gradi di libertà<sup>4</sup>.

In questo capitolo, viene considerata prima l'analisi bivariata con variabili che delineano le caratteristiche del profilo del passeggero e successivamente con quelle che descrivono la propensione al consumo.

<sup>4</sup> Facendo riferimento alla tabella con le frequenze assolute della coppia di variabili in considerazione, il valore di tale parametro è dato dal prodotto tra (numero di righe-1) e (numero di colonne-1).

#### **4.1 Dati personali**

In questo paragrafo le analisi eseguite coinvolgono principalmente le variabili che indicano il motivo del viaggio e il comportamento degli accompagnatori degli intervistati.

#### **4.1.1 Accompagnatori e utilizzo dei servizi**

Un aspetto che interessa particolarmente è il comportamento degli accompagnatori degli intervistati. Infatti se risulta che la maggior parte dei passeggeri, per giungere in aeroporto, è stata accompagnata da qualcuno e quest'ultimo ha avuto modo di usufruire dei servizi commerciali o di ristorazione, è possibile immaginare di adottare strategie volte a migliorare l'economia dell'aeroporto. Ad esempio, spostando l'area commerciale prima dei varchi di sicurezza, la si renderebbe accessibile a un numero di persone maggiore, quali gli accompagnatori, e non la si limiterebbe solamente a coloro che devono effettuare l'imbarco.

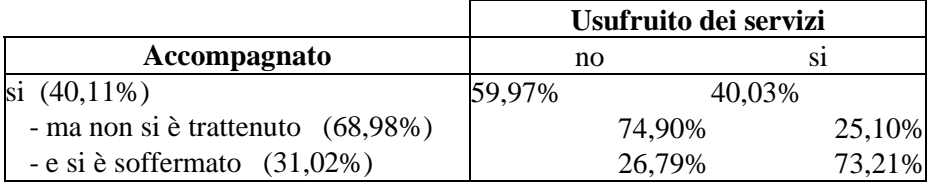

Tabella 4.1 Accompagnatori - utilizzo dei servizi

Dalla Tabella 4.1, si vede che il 40,11% dei passeggeri è stato accompagnato da qualcuno per raggiungere l'aeroporto. A questi è stato chiesto di specificare se l'accompagnatore non si è trattenuto (o l'ha fatto per un tempo limitato) o si è soffermato nell'aerostazione per un tempo maggiore. A questo proposito, bisogna tenere in considerazione che l'intervistato può aver interpretato la domanda in maniera soggettiva in quanto non è stato specificato un tempo di riferimento per dare questa precisazione. Tenendo conto di questa suddivisione risulta che il 69,98% degli accompagnatori non si è trattenuto e il 25,10% di essi ha usufruito dei servizi commerciali o di ristorazione; il 31,02% si è soffermato per un tempo maggiore e ben il 73,21% ha utilizzato i servizi. Se invece osserviamo l'aspetto in

generale, si riscontra che il 40,03% degli accompagnatori ha avuto modo di usufruire dei servizi di ristorazione o delle proposte commerciali.

## **4.1.2 Motivo del viaggio per fascia oraria**

La variabile "motivo del viaggio" prevede quattro tipi di risposta: lavoro, vacanza, studio, altro. Effettuando il test  $X^2$  non risulta un'associazione tra il motivo del viaggio e la fascia oraria; ma se si ripete il test modificando la prima (separando la modalità lavoro dalle altre che vengono aggregate in un'unica categoria), le variabili risultano significativamente associate.

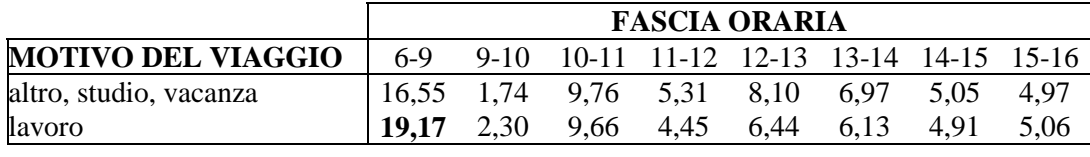

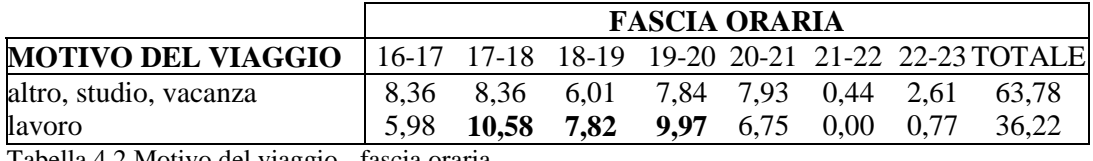

Tabella 4.2 Motivo del viaggio - fascia oraria

Dalla tabella 4.2, si vede che negli intervalli 6.00-9.00 e 17.00-20.00, coloro che viaggiano per motivi di lavoro presentano percentuali superiori rispettivamente del 19,17% e 28,37%.

#### **4.1.3 Motivo del viaggio e visita dei negozi**

In questo paragrafo viene approfondita la relazione tra il motivo che spinge o meno il passeggero a visitare i negozi e il motivo per il quale viaggia. Poiché la relazione tra le due variabili originarie<sup>5</sup> non è risultata significativa, si è pensato di condurre l'analisi rendendo la variabile "visita negozi" dicotomica (no/sì per distinguere chi ha visitato i negozi da chi non l'ha fatto, tralasciando la motivazione). Come si può vedere dalla Tabella 4.3, i negozi vengono visitati

principalmente da coloro effettuano viaggi per vacanza (66,3%) o per lavoro (61%).

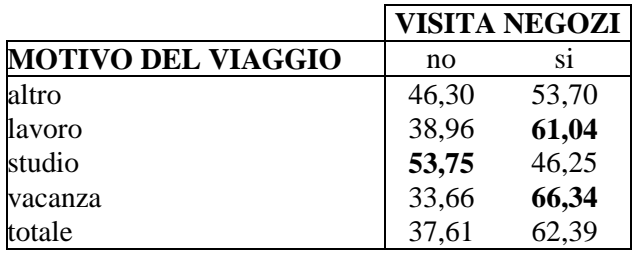

Tabella 4.3 Motivo del viaggio – visita dei negozi

## **4.2 Propensione al consumo e grado di soddisfazione**

In questo paragrafo viene approfondita la parte relativa alla visita dei negozi<sup>6</sup> e successivamente quella degli acquisti. Per il primo aspetto, si è voluto analizzare la relazione esistente tra il motivo che spinge o dissuade una persona a visitare i negozi e altre variabili risultate associate ad essa, quali la fascia oraria, il giorno della settimana e l'intenzione all'acquisto.

#### **4.2.1 Visita dei negozi per fascia oraria**

Per quanto riguarda il settore degli acquisti, si vuole capire se i passeggeri visitano o meno i negozi in maniera diversa, a seconda dell'ora di partenza del volo.

Dalla Tabella 4.4 si evidenzia che la prima e l'ultima sono le uniche fasce orarie in cui la percentuale di coloro che non hanno visitato i negozi è superiore a quella di coloro che invece l'hanno fatto.

<sup>5</sup> La variabile "motivo del viaggio" è costituita da quattro modalità: lavoro, studio, vacanza, altro; la variabile "visita negozi" invece è composta da: no, non sono interessato; no, non ho avuto tempo; no, per altro; si, per curiosità; si, per spendere il tempo; si, per altro.

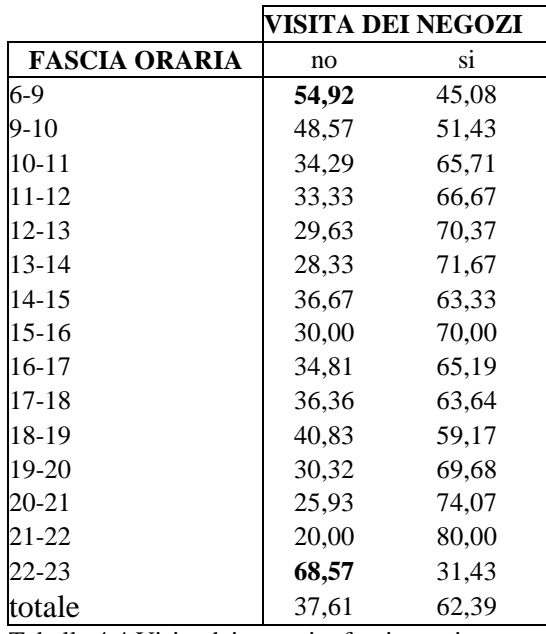

Tabella 4.4 Visita dei negozi – fascia oraria

#### **4.2.2 Visita dei negozi per l'intenzione d'acquisto**

In questa parte si vuole capire se i motivi che spingono o dissuadono i passeggeri a visitare i negozi sono legati all'intenzione d'acquisto.

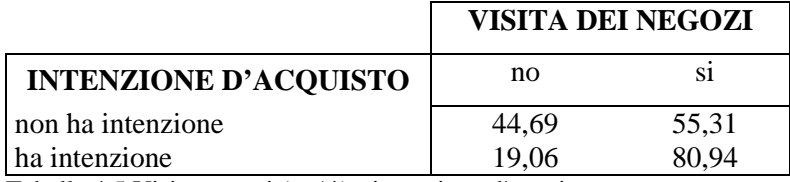

Tabella 4.5 Visita negozi (no/sì) - intenzione d'acquisto

Dalla tabella 4.5 si può vedere che un'alta percentuale di coloro che visitano i negozi presentano anche l'intenzione d'acquistare (80,9%) come ci si può aspettare secondo logica, ma non è presente una distinzione così chiara anche per coloro che non hanno intenzione di acquistare: il 55,3% comunque visita i negozi.

<sup>&</sup>lt;sup>6</sup> Le diverse modalità della variabile "visita dei negozi" sono state raggruppate in modo tale da dividere coloro che hanno visitato i negozi da coloro che non l'hanno fatto; la stessa procedura è stata descritta nel paragrafo 4.1.3.

### **4.2.3 Acquisto e intenzione d'acquisto**

Molto importante è verificare se coloro che acquistano, presentano l'intenzione di farlo.

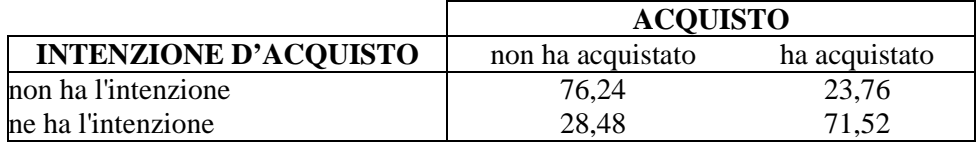

Tabella 4.6 Acquisto - intenzione d'acquisto

Dalla Tabella 4.6 si nota che la maggior parte delle persone che hanno acquistato presentano anche l'intenzione di farlo e al contrario, coloro che non hanno comperato non avevano nemmeno l'intenzione di farlo. In entrambi i casi però, ci sono delle eccezioni: il 23,8% di coloro che non aveva l'intento di farlo, comunque ha acquistato, e il 28,5% di coloro che aveva l'intenzione invece non ha acquistato.

#### **4.2.4 Acquisto e visita dei negozi**

Per i risultati ottenuti al punto precedente è opportuno continuare l'analisi considerando la relazione tra la visita dei negozi e gli acquisti.

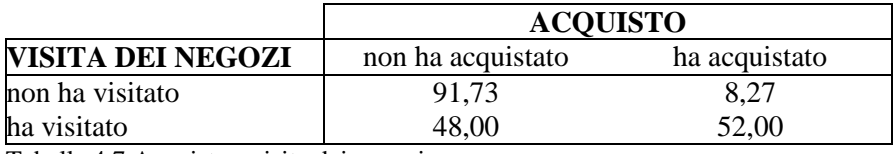

Tabella 4.7 Acquisto - visita dei negozi.

Come si può vedere dalla Tabella 4.7, tra i passeggeri che hanno dimostrato interesse per le proposte commerciali e le hanno visitate, non si nota molta differenza tra coloro che hanno acquistato (52%) e coloro che non l'hanno fatto (48%); al contrario la distinzione si presenta chiara tra coloro che non hanno visitato e non hanno acquistato (91,7%).

#### **4.2.5 Acquisti e grado di soddisfazione**

E' di particolare interesse studiare il grado di soddisfazione espresso dai passeggeri per le proposte commerciali, e capire se l'insoddisfazione dimostrata è una possibile causa che porta al mancato acquisto<sup>7</sup>.

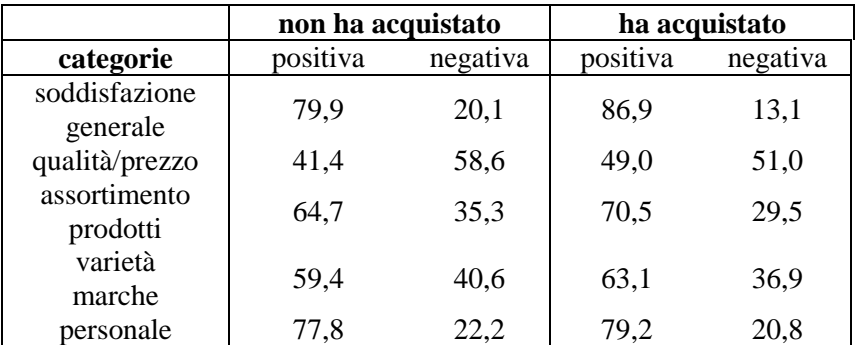

Tabella 4.8 Acquisti - grado di soddisfazione

Sia tra coloro che non acquistano che tra coloro che lo fanno, l'unica categoria in cui la percentuale di giudizio negativo è superiore a quello positivo è "qualità/prezzo". Si può notare anche che la percentuale di giudizi positivi nel secondo gruppo (coloro che hanno acquistato) è sempre superiori a quelle del primo.

<sup>7</sup> In questa analisi vengono considerati solo gli individui che hanno espresso un giudizio, quindi sono stati esclusi coloro che hanno scelto "non so". Nella Tabella 6.7, la voce "positiva" indica il grado molto e abbastanza, mentre la voce "negativa" indica il grado poco e per niente. .

# **Capitolo 5**

# **PROFILO DEL PASSEGGERO LOW-COST**

In questo capitolo vengono analizzate le caratteristiche che differenziano i passeggeri di tipo low-cost dai passeggeri di linea. Va ricordato che la numerosità delle due tipologie di passeggeri è ben diversa, infatti i primi risultano essere il 32% della numerosità totale degli intervistati.

Delle diverse combinazioni di coppie possibili con la variabile che distingue la tipologia (low-cost/linea), vengono considerate solo quelle significativamente associate ad essa. Come già descritto nel capitolo 6, per verificare questa condizione, si è utilizzato il test  $X^2$  di Pearson, statistica che assume valori intorno allo zero nel caso in cui l'ipotesi di indipendenza tra le variabile è vera e intorno a uno nel caso contrario, in cui le variabile risultano associate.

#### **5.1 Dati personali**

Primo obiettivo è quello di individuare le caratteristiche personali che differenziano il passeggero low-cost. Le variabili significativamente associate alla tipologia di utenza sono: età, motivo del viaggio, condizione professionale, mezzo

di trasporto utilizzato per raggiungere l'aeroporto e provenienza (italiano o straniero).

#### **5.1.1 Età'**

In questo paragrafo si vuole verificare se esistono differenze tra i due gruppi per la variabile età (come spiegato nel capitolo 3.1.2,tale variabile è stata raggruppata in cinque classi).

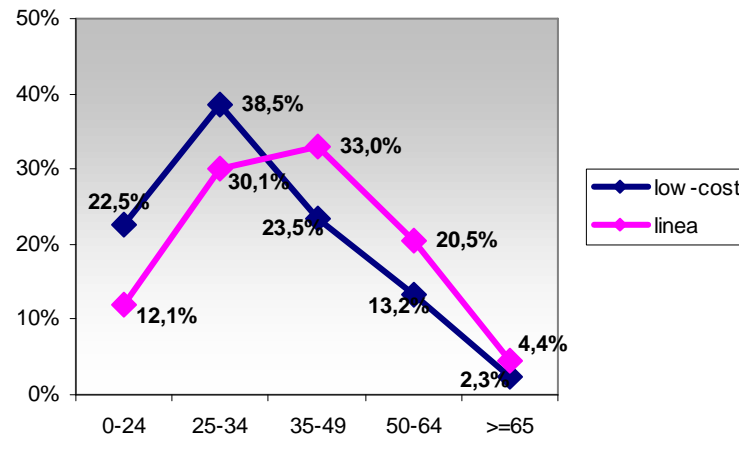

Figura 5.1 Età delle due tipologie di passeggero

Come evidenziato in Figura 5.1, i due gruppi differiscono molto per tale variabile: nelle prime due classi c'è una prevalenza del gruppo dei passeggeri low-cost per circa il 10%, mentre la situazione si capovolge nelle classi che comprendono persone di età compresa tra 35 e 64 anni d'età, dove si verifica una prevalenza di utenti di linea. L'età media dei viaggiatori low-cost è 34,68, infatti la classe più numerosa per questa tipologia di utenti è quella che comprende le persone da 25 a 34 anni; per i viaggiatori di linea, l'età media invece è 39,79 compresa proprio nella terza classe (35-49 anni).

#### **5.1.2 Motivo del viaggio**

La maggior parte degli utenti di entrambe le tipologie (low-cost/linea) viaggia per turismo. Per i passeggeri di linea non si riscontra una differenza tra coloro che viaggiano per vacanza o per lavoro (circa 8%) così elevata come tra i passeggeri low-cost che partono per turismo o per motivi professionali (circa 29%).

Per le altre modalità ("studio" e "altro") le percentuali degli utenti low-cost sono sempre superiori a quelli di linea di circa 4 punti percentuali.

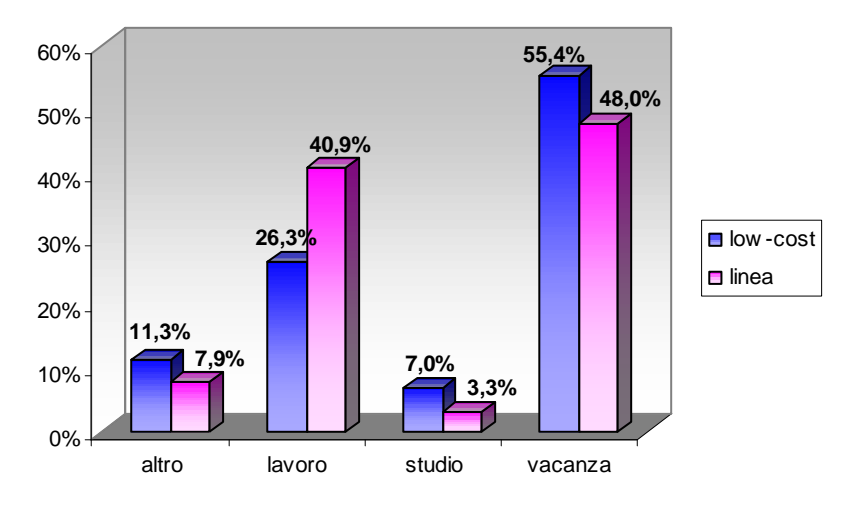

Figura 5.2 Motivo del viaggio.

#### **5.1.3 Condizione professionale**

Le categorie professionali che presentano numerosità maggiore comprendono dipendenti, liberi professionisti e studenti. Mentre per i primi non c'è molta

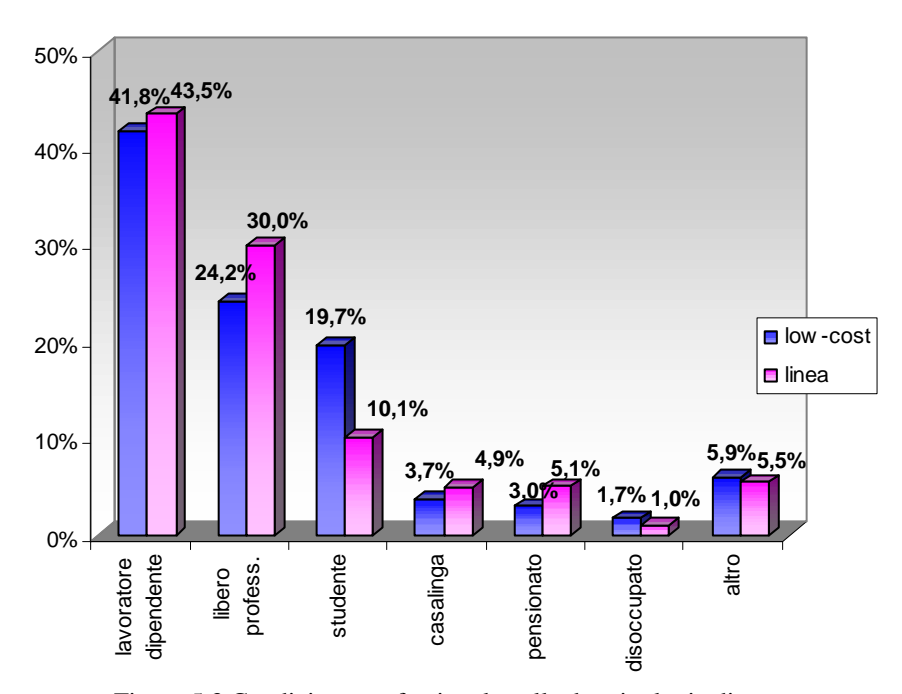

Figura 5.3 Condizione professionale nelle due tipologie di passeggero.

distinzione per le due tipologie di passeggeri, si nota una rilevante differenza per i liberi professionisti, nel quale si riscontra una maggioranza di viaggiatori di linea (30%), e per gli studenti dove invece c'è una maggioranza di utenti low-cost (19,7%).

#### **5.1.4 Tempo nell'area partenze**

Dal grafico riportato in Figura 7.4 si vede che il tempo che gli intervistati hanno trascorso nell'aerea partenze prima di effettuare l'imbarco è simile in entrambe le tipologie di passeggero: le due linee risultano essere molto simili e in alcuni tratti

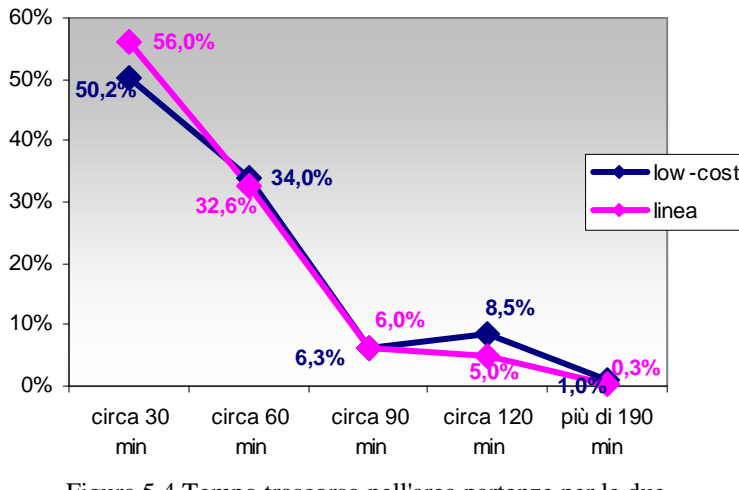

Figura 5.4 Tempo trascorso nell'area partenze per le due tipologie di passeggero.

quasi sovrapposte, ad eccezione di due classi: nella prima in cui il 56% dei passeggeri di linea è rimasto nell'area partenze per un tempo inferiore a 30 minuti e nella quarta, dove l'8,5% dei passeggeri low-cost aveva oltrepassato i varchi di sicurezza da circa due ore.

#### **5.1.5 Mezzi di trasporto utilizzati**

Dal grafico 5.5, non si riscontrano differenze nelle tue tipologie di passeggero per

alcuni mezzi di trasporto, quali l'auto privata e l'auto a noleggio. I passeggeri low-cost che utilizzano l'autobus per raggiungere l'aerostazione si presentano con una percentuale maggiore rispetto ai passeggeri di linea quasi del 10%; situazione contraria per il taxi e il traghetto, nel quale si riscontra una maggioranza di passeggeri di linea, rispettivamente del 10% e del 4% circa, rispetto agli utenti low-cost.

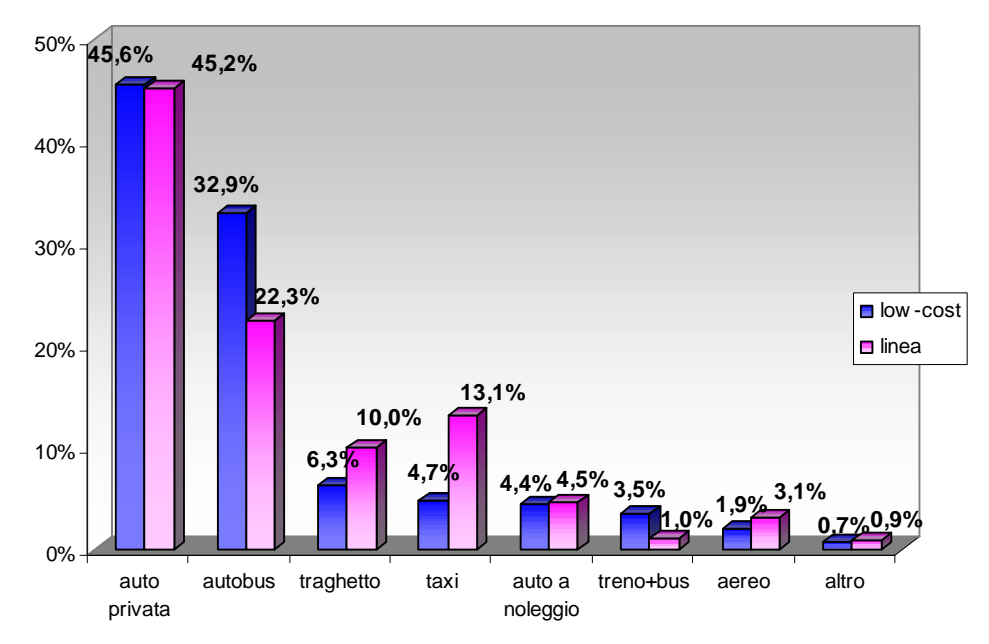

Figura 5.5 Mezzo di trasporto utilizzato dalle due tipologie di passeggero.

#### **5.1.6 Residenza**

Nel paragrafo 3.1.6 i passeggeri sono stati analizzati in base a sette zone geografiche che raggruppano i diversi stati di residenza dichiarati; in questo capitolo invece, si considera la variabile che indica se l'intervistato è residente italiano o straniero.

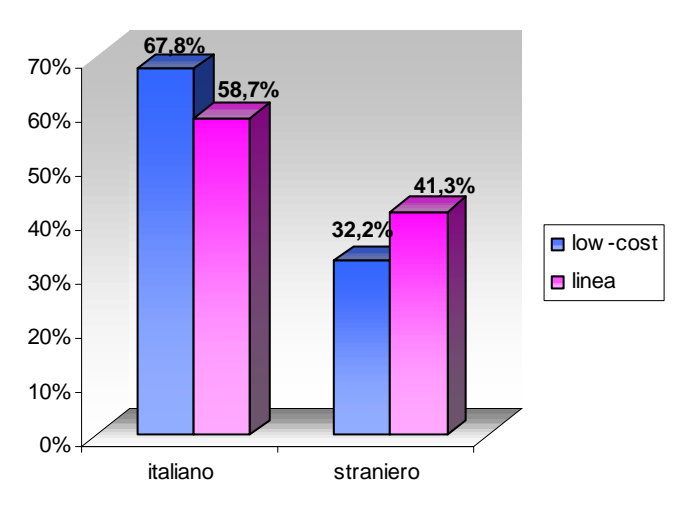

Figura 5.6 Provenienza delle due tipologie di passeggero.

All'interno di entrambe le modalità di passeggero (italiano e straniero) la differenza tra coloro che scelgono voli low-cost e di linea è circa del 10%. Mentre per gli italiani la percentuale maggiore si registra tra gli utenti low-cost, 67,8% contro 58,7% di stranieri, per questi ultimi la percentuale più alta è presente negli utenti di linea, 41,3% contro il 32,2% di italiani.

#### **5.1.7 Bacino d'utenza**

Il bacino d'utenza dell'aeroporto di Venezia è costituito da 18 province che distano meno di 200km da questo e che sono distribuite nelle regioni Veneto, Friuli Venezia Giulia, Trentino Alto Adige, Emilia Romagna e Lombardia. Lo scopo è capire qual è la differenza tra il bacino d'utenza dei passeggeri low-cost e quello dei passeggeri di linea. Per raggiungere tale obiettivo si riporta una tabella riassuntiva della numerosità percentuale di entrambi i gruppi per ogni provincia.

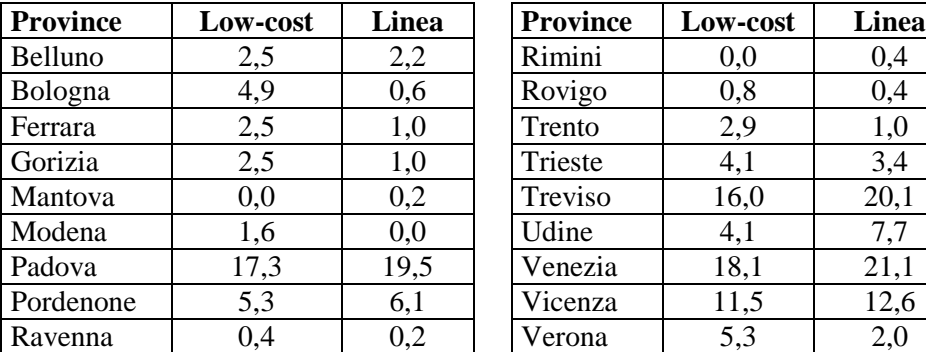

Tabella 5.1Affluenza nelle regioni del bacino d'utenza.

Le province che hanno maggiore flusso di utenti sono Padova, Treviso, Venezia e Vicenza.

Per comprendere meglio la differenza tra le due tipologie di passeggeri sono stati rappresentati graficamente i rispettivi bacini d'utenza attraverso carte geografiche raffiguranti le cinque regioni di interesse (Figura 7.7). Le percentuali di provenienza riportate nella tabella sono state raggruppate in cinque classi ognuna delle quali è rappresentata da una diversa gradazione di colore (più il grado di intensità è chiaro e più bassa è la percentuale di utenza).

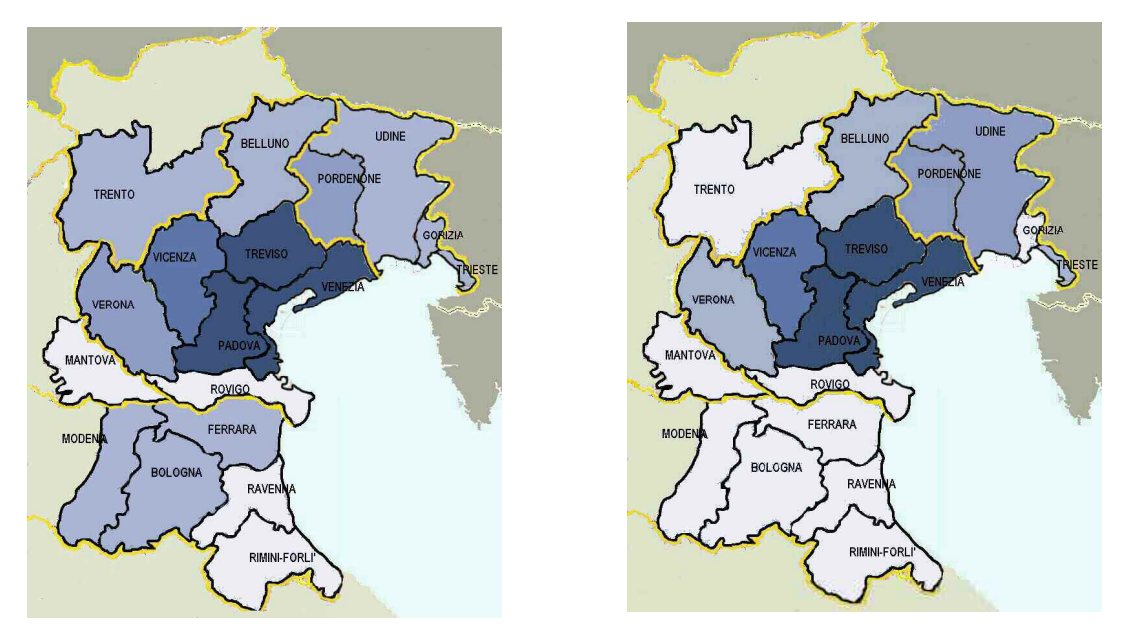

Figura 5.7 Bacino d'utenza per i low-cost e gli utenti di linea

Dalle raffigurazioni è immediato notare come il bacino di utenza effettivo dei passeggeri di linea è ridotto rispetto a quello dei passeggeri low-cost.

Con l'ulteriore rappresentazione grafica in Figura 5.8, si ottiene una visuale dell'andamento della provenienza degli intervistati.

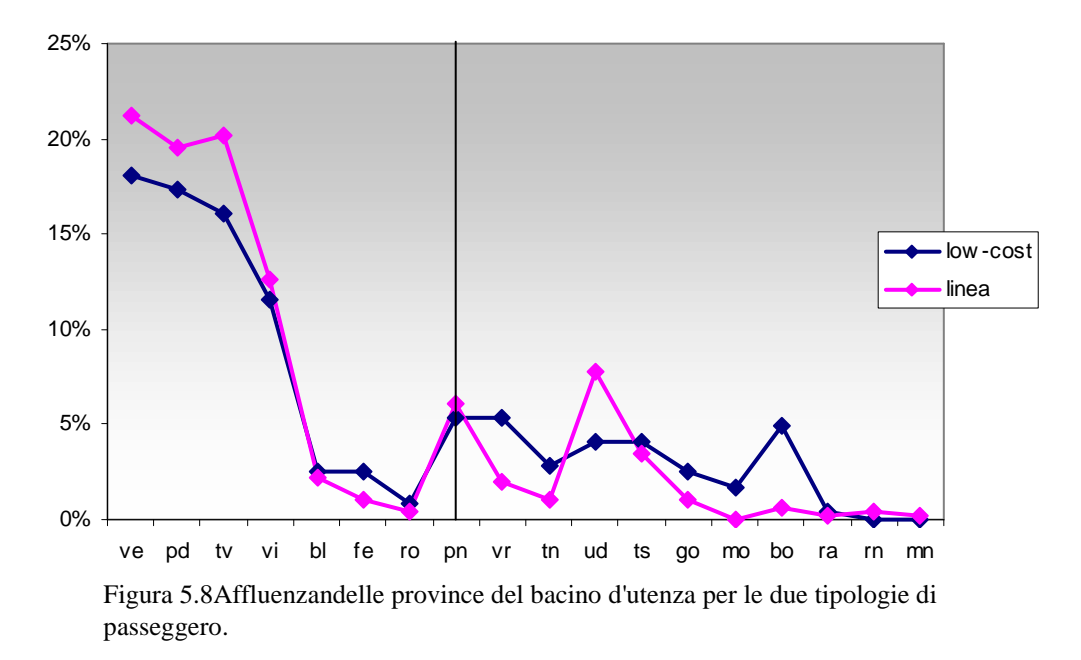

Le province a sinistra della retta distano dall'aeroporto meno di 100 km, quelle a destra meno di 200 km. L'andamento della linea che descrive i passeggeri di linea entro i 100 km è superiore rispetto a quella che descrive gli utenti low-cost, mentre la situazione si capovolge nella seconda parte del grafico dove i passeggeri di linea hanno numerosità superiore solo nella città di Udine.

### **5.2 Propensione al consumo**

Si vogliono ora individuare le caratteristiche personali che differenziano i due gruppi per la propensione al consumo e il grado di soddisfazione espresso per le proposte commerciali. La variabile risultata significativamente associata alla tipologia di utenza è solo il motivo che spinge o dissuade il passeggero a visitare i negozi nel tempo di attesa prima di effettuare l'imbarco.

#### **5.2.1 Visita dei negozi**

La Tabella 7.2 riporta le motivazioni date dai passeggeri per indicare la ragione che li ha spinti o meno a visitare i negozi.

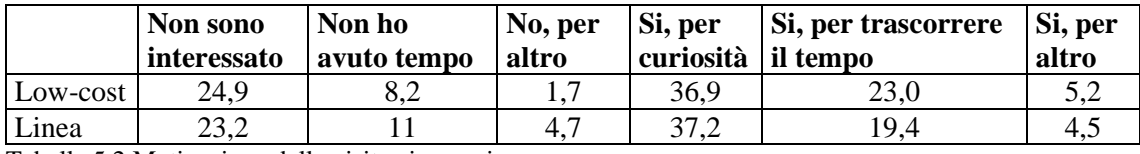

Tabella 5.2 Motivazione delle visite ai negozi

Nel complesso, i passeggeri low-cost dimostrano un interesse maggiore per le proposte commerciali, 65.1% contro 61,1% degli utenti di linea; l'11% di questi ultimi ha indicato di non aver avuto tempo a disposizione per visitare i negozi, mentre il 23% dei passeggeri low-cost lo ha fatto per impiegare il tempo di attesa prima di effettuare l'imbarco.

In conclusione si è riscontrato che la scelta di effettuare un viaggio aereo di tipo low-cost rispetto a quello di linea non comporta diversità di comportamenti nella propensione al consumo nelle due tipologie di passeggeri. Le differenze principali sono date da caratteristiche anagrafiche: i passeggeri low-cost sono per lo più italiani giovani (con età media di 34 anni) provenienti principalmente dal Veneto che viaggiano principalmente per turismo.

# **Capitolo 6**

# **ANALISI DI RAGGRUPPAMENTO**

Lo studio condotto finora ha cercato di individuare le caratteristiche che differenziano le diverse tipologie di passeggeri e la loro propensione al consumo. In questo capitolo, invece, viene svolta l'analisi cluster, tecnica con la quale si effettuano dei raggruppamenti di unità statistiche in base alla similarità del loro profilo descritto da un insieme di variabili. I gruppi risultanti dovrebbero essere quanto più differenti tra di loro ma con un'elevata omogeneità al loro interno. Verranno dunque effettuate due analisi che prendono in considerazioni entrambi gli aspetti esaminati finora: in una si cercherà di raggruppare i passeggeri che più presentano al loro interno caratteristiche del profilo personale simili (con particolare distinzione dell'utenza low-cost da quella di linea), e nell'altra si avrà l'obiettivo di ottenere gruppi che invece, presentano differenze per il comportamento d'acquisto.

## **6.1 Tecniche di analisi di raggruppamento**

Le tecniche di raggruppamento possono essere divise in due grandi categorie: gerarchiche e non gerarchiche. Le prime generano gruppi gerarchizzabili in cui ogni classe fa parte di una classe più ampia, la quale è contenuta a sua volta in una classe di ampiezza superiore, e così in progressione fino alla classe che contiene l'intero insieme di entità analizzate; le seconde invece generano gruppi non

gerarchizzabili; mentre in quest'analisi, il numero di gruppi deve essere definito a priori, in quella gerarchica vengono adottate procedure adeguate per determinarlo. In questo capitolo viene eseguita un'analisi gerarchica di tipo agglomerativo<sup>8</sup> con il metodo del legame completo. Questa scelta è conseguenza del fatto che il numero di gruppi che si vogliono ottenere non è noto e di conseguenza non è possibile utilizzare un'analisi non gerarchica<sup>9</sup>; inoltre, disponendo di molte variabili qualitative, tra i metodi possibili<sup>10</sup>, il più idoneo per individuare gruppi quanto più omogenei e con elevata somiglianza interna, è quello del legame completo.

### **6.2 Profilo personale**

In questo paragrafo viene condotto lo studio sulla differenza di tipologia di utenza. Con la tecnica dell'analisi cluster eliminando o aggiungendo nuove variabili  $<sup>11</sup>$ che permettono di definire il profilo di ogni gruppo, si possono ottenere</sup> risultati diversi dai precedenti; per questo motivo, per svolgere l'analisi, si devono prima identificare le variabili di classificazione. Sicuramente tra queste rientra quella che indica se il passeggero è di tipo low-cost o di linea; infatti questa variabile è di particolare importanza perché permette di ottenere una prima distinzione delle tipologie di utenza (obiettivo dello studio) e di individuare altre variabili che possono essere prese in considerazione nelle analisi (sono ammesse solo quelle che sono risultate associate ad essa dal test  $X^2$ , test di indipendenza che si approssima asintoticamente al test  $\chi^2$  di Pearson).

<sup>&</sup>lt;sup>8</sup> Nell'analisi gerarchica di tipo agglomerativo, a partire da una situazione iniziale in cui ogni unità costituisce un gruppo a sé stante, si procede con una successione di fusioni fino ad ottenere un unico gruppo che le comprende tutte. <sup>9</sup>

In questo capitolo, per determinare il numero di gruppi si ispeziona la rappresentazione grafica dell'analisi cluster effettuata, il dendogramma, e si seziona l'albero al massimo dislivello tra le dissomiglianze rappresentate.<br><sup>10</sup> I metodi di analisi gerarchica agglomerativa possibili per il calcolo della matrice delle distanze

sono: metodo della media di gruppo, del centroide, della mediana, del legame singolo, del legame completo, della media ponderata e di Ward.

<sup>&</sup>lt;sup>11</sup> La preparazione dei dati per l'analisi (dicotomizzazione delle variabili categoriali) è contenuta nell'appendice.

Nella prima analisi<sup>12</sup> eseguita, tra le variabili permesse, vengono scelte alcune tra quelle logicamente legate alle caratteristiche del passeggero, quali l'età e il motivo del viaggio.

Da quest'analisi, sono risultati cinque gruppi che differiscono, oltre che per la numerosità e la proporzione di passeggeri low-cost al loro interno, principalmente anche per il motivo del viaggio; possono essere identificati come:

- "gruppo dei turisti";
- " "gruppo dei lavoratori";
- " "gruppo degli utenti low-cost";
- "gruppo dei passeggeri che viaggiano per motivi affettivi";
- "gruppo degli utenti di linea".

Considerando anche l'altra variabile inclusa nell'analisi, l'età, si notano rilevanti differenze tra i gruppi: il quarto (quello dei passeggeri che viaggiano per motivi affettivi) è formato da individui con età superiore (la media è 40.6 anni); seguono il primo e il secondo gruppo (turisti e lavoratori) con una media d'età pari a 36,7 anni, il terzo (utenti low-cost) con media di 36,1 anni e infine il quinto (utenti di linea) composto da passeggeri più giovani (con media pari a 24,3 anni).

Per distinguere meglio il profilo di ogni gruppo, bisogna prendere in considerazione anche altre variabili. Tra queste, risulta di particolare interesse quella che indica la provenienza del passeggero; bisogna perciò verificare se tra i vari gruppi è differente la proporzione degli italiani e degli stranieri. Analizzando i dati si riscontra che ogni gruppo contiene la stessa percentuale di residenti in Italia o residenti all'estero. Per questi motivi, si è deciso di condurre un'ulteriore analisi di raggruppamento che include oltre alle precedenti, anche la variabile che distingue la provenienza del passeggero.

Da questa<sup>13</sup>, si sono ottenuti tre gruppi che differiscono principalmente proprio per la tipologia di passeggero (low-cost o di linea) e per la provenienza. Possono essere descritti come:

<sup>12</sup> I risultati commentati si riferiscono all'analisi effettuata sui dati "primo" contenuti nell'appendice a pag. ix.

<sup>&</sup>lt;sup>13</sup>I risultati commentati si riferiscono all'analisi effettuata sui dati "secondo" contenuti nell'appendice a pag. xi.

- "gruppo degli utenti di low-cost" ;
- "gruppo degli stranieri di linea", composto da residenti all'estero che effettuano il viaggio con una compagnia di linea o charter;
- "gruppo degli italiani di linea" costituito da residenti in Italia che effettuano il viaggio con una compagnia di linea o charter.

Per delineare meglio il profilo di ogni gruppo, si considerano anche le altre variabili:

- il primo gruppo è composto esclusivamente da passeggeri low-cost che per il 70,9% ha residenza italiana. E' composto principalmente da dipendenti (per il 41,7%) e studenti (per il 20,4%); il motivo del viaggio più frequente è il turismo e l'età media dei componenti è 34,63 anni (che risulta essere inferiore a tutti gli altri).. Il mezzo di trasporto più utilizzato per giungere in aeroporto è l'auto privata con il 46,3%, seguito dall'autobus con il 34%. Complessivamente è presente una percentuale più alta di passeggeri che viaggiano poco rispetto ai frequent flyers (71,5% che ha compiuto da 1 a 5 voli contro il 28,5% di coloro che hanno effettuato più di 6 voli). In questo gruppo, il 37,1% dei componenti ha effettuato acquisti;
- il secondo gruppo si divide per il 95,3% in passeggeri low-cost e 4,7% in passeggeri di linea; si tratta di intervistati che hanno tutti residenza straniera ed età media pari a 40,37 anni (la più alta agli altri due gruppi) e il motivo principale del viaggio è il turismo. Si riscontrano alte percentuali in coloro che hanno usufruito dei mezzi pubblici quali autobus (33,7%), traghetto (21,8%) e taxi (15,4%). La professione più frequente è costituita dai liberi professionisti con il 36% e dipendenti con il 33%. Prendendo in considerazione il numero di viaggi aerei effettuati negli ultimi dodici mesi non si notano differenze rispetto al primo gruppo (presentano la stessa numerosità in ogni modalità). In questo gruppo invece, è presente la percentuale più alta di coloro che hanno effettuato acquisti (41%);
- il terzo gruppo è costituito esclusivamente da passeggeri con residenza italiana che effettuano viaggi aerei con voli di linea o charter principalmente per

motivi professionali. La maggior parte dei componenti ha utilizzato l'auto privata per raggiungere l'aeroporto (ben il 65,3%); la condizione professionale più frequente è data dai lavoratori dipendenti che sono il 50,9%. Si riscontra una percentuale alta di frequent flyers (40%) e in questo gruppo si registra il più basso numero di acquisti effettuati (30,3%).

#### Riassumendo:

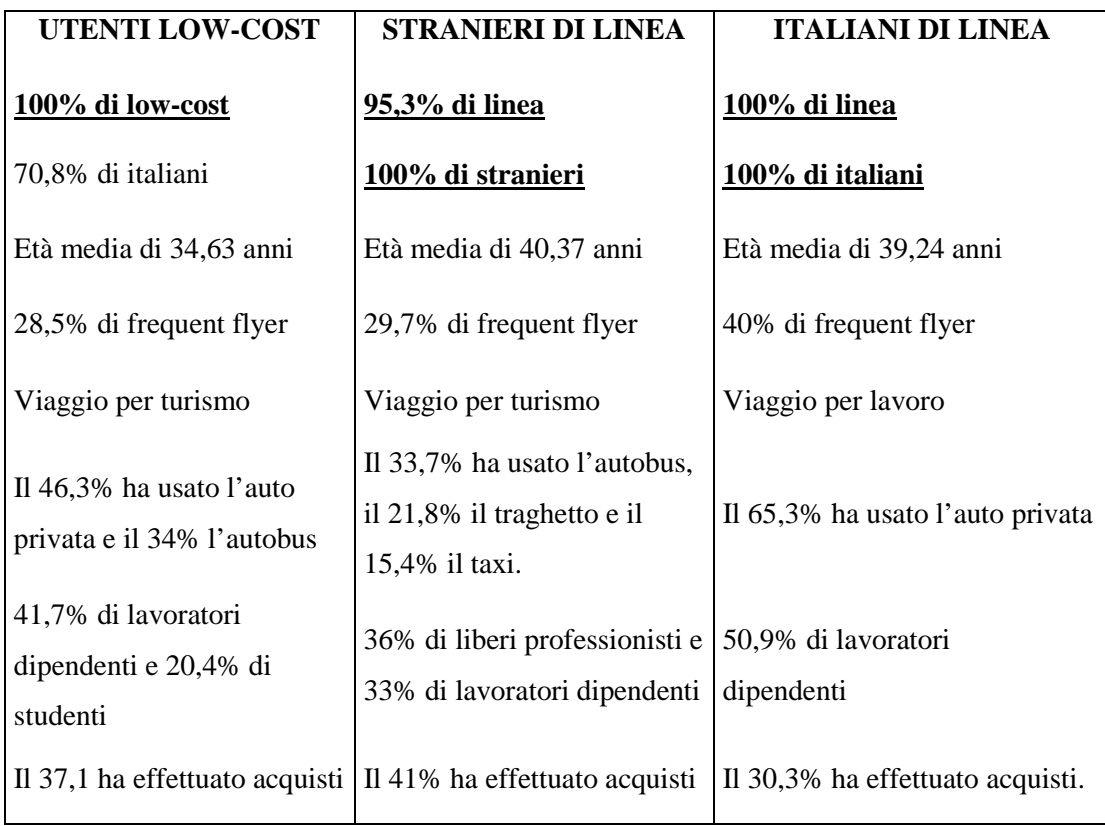

Tabella 6.1 Differenze tra le diverse tipologie di utenti

Quest'analisi ha portato ad ottenere tre gruppi che sembrano distinguersi bene per la diversa tipologia di utenza. Non è detto che questa sia la migliore distinzione ottenibile, ma l'analisi di raggruppamento non prevede una stabilità e unicità dei risultati, infatti questi dipendono non solo dalle variabili utilizzate (come spiegate all'inizio di paragrafo), ma anche dal tipo di calcolo delle distanze adottato (in questo caso quello del legame completo).

#### **6.3 Propensione al consumo**

Viene ora condotto lo studio sulla propensione al consumo. Come descritto nel paragrafo precedente, per condurre l'analisi di raggruppamento si devono prima identificare le variabili di classificazione. Sicuramente tra queste rientra quella che indica se il passeggero ha effettuato o meno acquisti in quanto permette di ottenere una prima distinzione delle diverse inclinazioni al consumo (obiettivo dello studio) e di individuare altre variabili che possono essere prese in considerazione nelle analisi (sono ammesse solo quelle risultate associate ad essa dal test  $X^2$ ).

Nella prima analisi<sup>14</sup> eseguita, tra le variabili acconsentite, vengono scelte alcune tra quelle logicamente legate all'acquisto, che indicano se il passeggero ha visitato i negozi, presenta l'intenzione di acquistare e il suo grado di soddisfazione per le proposte commerciali.

Quest'analisi ha portato alla creazione di tre gruppi di numerosità ben diversa (rispettivamente 1140, 636, 24 componenti) e possono essere identificati come:

- "gruppo dei non compratori", costituito da persone che non hanno effettuato acquisti;
- "gruppo degli acquirenti", formato solo da individui che hanno effettuato acquisti;
- "gruppo degli intenzionati all'acquisto", costituito da solo passeggeri che presentano l'intenzione di acquistare.

Per distinguere meglio il profilo di ogni gruppo, bisogna prendere in considerazione anche altre variabili; dai gruppi risultati, però, non è possibile trarre informazioni particolari anche sulle caratteristiche del passeggero. Dato che l'obiettivo di questa analisi è creare gruppi che differenzino sia per la diversa propensione al consumo ma anche per caratteristiche personali del passeggero,

<sup>14</sup> I risultati commentati si riferiscono all'analisi effettuata sui dati "primo" contenuti nell'appendice a pag. xii.

nella prossima analisi viene aggiunta la variabile che indica la tipologia di quest'ultimo<sup>15</sup> (low-cost/linea).

Da questa seconda analisi<sup>16</sup> si sono ottenuti due gruppi che dividono i passeggeri che hanno effettuato acquisti e coloro che non l'hanno fatto, ma per quanto riguarda le altre caratteristiche non si sono ottenute ulteriori informazioni rispetto all'analisi precedente. Ricordando che con la tecnica dell'analisi cluster, eliminando o aggiungendo variabili che permettono di definire il profilo di ogni gruppo si possono ottenere risultati diversi dai precedenti, si sono provate varie combinazioni con queste variabili; si è ottenuto un risultato interessante togliendo il grado di soddisfazione espresso per le proposte commerciali. In questo modo sono risultati quattro gruppi $17$ :

- "gruppo dei non interessati ai negozi", composto solo da coloro che non sono interessati ai negozi e non presentano l'intenzione di acquistare;
- "gruppo dei non acquirenti";
- "gruppo degli acquirenti intenzionati", costituito da individui che presentano l'intenzione di acquistare e lo fanno;
- "gruppo degli utenti low-cost interessati ai negozi solo per curiosità"

Verifichiamo questa situazione analizzando in dettaglio i quattro gruppi:

 Nel primo gruppo rientrano per la maggior parte coloro che non sono interessati alle proposte commerciali e non le hanno visitate (ben il 62% degli intervistati); proprio per questo motivo si riscontra anche una percentuale elevata di persone che non hanno espresso un giudizio sulle proposte commerciali (non hanno scelto un grado di soddisfazione ma l'opzione "non so per il "51,5%) e coloro che lo hanno fatto si ritengono poco soddisfatte (9,1% ha scelto il grado poco e per niente). Sebbene nessuno dei componenti di questo gruppo presenti l'intenzione di acquistare, il 39,1% di loro ha comperato qualcosa. La proporzione di passeggeri low-cost in questo gruppo

<sup>15</sup> Va ricordato che questa variabile non è risultata associata all'acquisto, ma è quella significativamente associata alle altre variabili che descrivono il profilo di un individuo.<br><sup>16</sup> I risultati commentati si riferiscono all'analisi effettuata sui dati "secondo" contenuti

nell'appendice a pag. xiv.

<sup>&</sup>lt;sup>17</sup> I risultati commentati si riferiscono all'analisi effettuata sui dati "terzo" contenuti nell'appendice a pag. xv.

rimane invariata rispetto a quella del totale complessivo di intervistati ed è pari al 30%. Il motivo principale per cui viene effettuato il viaggio è il turismo (49,5%), motivi professionali (35%).

- Il secondo gruppo ingloba i rimanenti passeggeri che non hanno visitato i negozi (25,5%) perché non hanno avuto il tempo di farlo o per motivi diversi da quelli suggeriti nelle modalità di risposta (e indicati nell'opzione "altro"), anche se è presente un'alta percentuale di coloro che hanno dimostrato interesse per le proposte commerciali (complessivamente il 63,1% le ha visitate per curiosità o per impiegare il tempo di attesa). Caratteristica di questo gruppo è data dal fatto che nessuno ha effettuato acquisti, sebbene il 18,5% presentasse l'intenzione di farlo. Se analizziamo il grado di soddisfazione per le proposte commerciali, il numero di persone che ha scelto l'opzione "non so" è ancora alto (pari a 36,8%); se consideriamo invece coloro che hanno espresso giudizio, si riscontra una buona percentuale di persone che si considerano poco soddisfatte (10,3%) e il 43% si ritiene abbastanza soddisfatto. Nonostante la numerosità dei primi due gruppi sia la medesima, è presente una percentuale di passeggeri low-cost all'interno di essi ben diversa; nel secondo infatti, la percentuale si dimezza ed equivale al 16%. Il 39,4% viaggia per lavoro e il 47,9% per turismo.
- I rimanenti gruppi corrispondono alle persone che hanno dimostrato interesse verso le proposte commerciali presenti nell'aeroporto. Il terzo gruppo include i passeggeri che hanno visitato i negozi per impiegare il tempo d'attesa per l'imbarco o per altri motivi diversi da quelli suggeriti nelle risposte (e indicati nella modalità "altro"); tutti presentano l'intenzione di voler acquistare (99,7%) ed effettivamente tutti compiono un acquisto (e questa è proprio la caratteristica di questo gruppo). Il 15,9% dei componenti si ritiene molto soddisfatta delle proposte commerciali e il 62% abbastanza soddisfatta. Il motivo del viaggio principale è il turismo (c43,3%) seguito dal lavoro (40,6%). La percentuale di low-cost è circa del 20%.
- L'ultimo gruppo è costituito esclusivamente da passeggeri low-cost che hanno dimostrato curiosità verso le proposte commerciale (infatti hanno visitato i

negozi solo perché spinti dalla curiosità). Sebbene solo il 27,4% di componenti del gruppo presenti l'intenzione di acquistare, ben il 45,3% ha effettuato acquisti; il grado di soddisfazione per le proposte commerciali è positivo, infatti, il 62,3% dei passeggeri si ritiene abbastanza soddisfatto. In questo gruppo, a differenza degli altri, la percentuale di passeggeri che effettua il viaggio per turismo è ben superiore alle altre modalità: il 62% parte per vacanza e solo il 24% per motivi professionali.

#### Riassumendo:

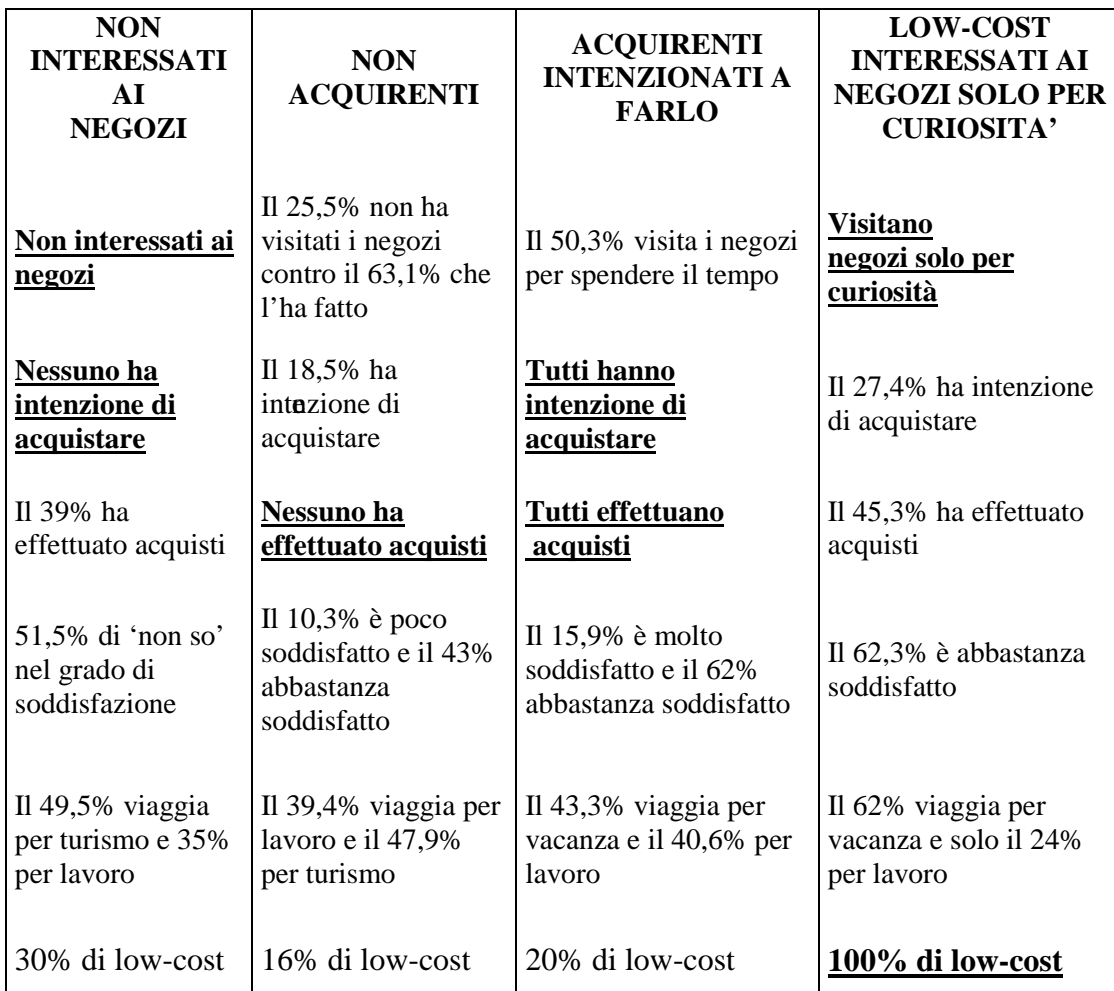

Tabella 6.2 Differenze tra i diversi comportamenti d'acquisto

Quest'analisi ha portato ad ottenere quattro gruppi che sembrano distinguersi bene per la diversa propensione al consumo. Non è detto che questa sia la migliore distinzione ottenibile, ma l'analisi di raggruppamento non prevede una stabilità e unicità dei risultati, infatti questi dipendono non solo dalle variabili utilizzate (come spiegate all'inizio di paragrafo), ma anche dal tipo di calcolo delle distanze adottato (in questo caso quello del legame completo).

# **Capitolo 7**

# **MODELLI DI REGRESSIONE LOGISTICA**

Un altro metodo di analisi considerato è quello della regressione logistica. Caratteristica principale di quest'analisi (e che la differenzia dalla regressione lineare) è data dalla variabile dipendente (Y) che si presenta in maniera dicotomica.

I contesti dell'analisi di regressione logistica sono molteplici: stima della probabilità di appartenenza di ogni unità dell'insieme a uno dei due gruppi individuati dai valori della variabile dicotomica; discriminazione, nel caso in cui non è verificata l'ipotesi di normalità delle variabili esplicative; previsione, per predire il valore di Y, (dato un vettore di variabili esplicative) mediante una funzione di regressione lineare.

L'analisi di regressione logistica viene condotta sia per il profilo personale del passeggero che per gli acquisti $^{18}$ .

<sup>&</sup>lt;sup>18</sup> La preparazione dei dati per l'analisi (dicotomizzazione delle variabili categoriali) è contenuta nell'appendice.

#### **7.1 Profilo personale**

In questo paragrafo viene trattato il profilo personale dell'individuo, perciò nell'analisi di regressione logistica, la variabile dipendente dicotomica ha modalità "vero" se il passeggero è di tipo low-cost e "falso" se è di linea. Le variabile esplicative che vengono prese in considerazione, invece, sono le medesime di quelle utilizzate per la creazione dei gruppi nell'analisi cluster.

In questo capitolo, i modelli logistici vengono stimati con l'utilizzo di una procedura automatica tramite la funzione stepAIC. Tale funzione indica, nel risultato di output, le variabili esplicative indicate nel modello iniziale, quelle escluse durante l'algoritmo (risultate non significative) e quelle che appartengono al modello finale e sono quindi rilevanti per la stima della funzione di regressione. Nella prima analisi cluster effettuata, sono state considerate le variabili logicamente legate al profilo del passeggero: età e motivo del viaggio; queste costituiscono anche l'insieme di variabili esplicative considerate nel primo modello di analisi di regressione logistica.

Dall'output ottenuto dalla funzione stepAIC, risulta che il modello finale contiene le stesse variabili di quello iniziale (perciò non ne sono state escluse durante l'algoritmo); si può concludere quindi che l'età e il motivo del viaggio risultano essere significative per determinare la probabilità che un passeggero appartenga alla tipologia low-cost o linea.

E' opportuno ora, valutare la bontà del modello analizzando, ad esempio, la classificazione delle unità: dopo aver costruito una tabella 2x2 di classificazione, si verifica qual è la proporzione di unità correttamente classificate nei due gruppi determinati dalla variabile dipendente (low-cost/linea). Per accertare tale bontà, bisogna tenere conto della numerosità dei due gruppi: se questi risultano squilibrati (come in tale caso in cui i passeggeri low-cost sono il 30% del totale degli individui), il modello che si ottiene tenderà a stimare meglio le unità del gruppo più numeroso poiché pesa maggiormente.

La tabella di classificazione è riportata in Tabella 7.1.

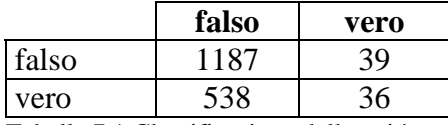

Tabella 7.1 Classificazione delle unità statistiche.

La tabella contiene la classificazione delle unità statistiche nei gruppi Y=falso (passeggero di linea) e Y=vero (passeggero low-cost) sulla base del confronto tra valore osservato e valore stimato. Si può quindi ricavare che la proporzione di unità correttamente classificate, data dal rapporto tra le unità classificate correttamente (1187+36) e la numerosità totale (1800), è pari al 67,9%. Consegue che l'errore di classificazione è del 32,1% costituito da 39 passeggeri di linea classificati invece come low-cost e 538 utenti low-cost classificati come utenti di linea.

Nella successiva analisi cluster, è stata aggiunta la variabile che indica la residenza del passeggero (italiana o estera); nell'analisi di regressione logistica, quindi, l'insieme delle variabili esplicative è dato dall'età, il motivo del viaggio e la residenza. Ripetendo la funzione stepAIC, risulta che il modello finale è costituito dalle medesime variabili incluse in quello iniziale.

Per verificare la bontà del modello creiamo la tabella di classificazione:

|       | falso | vero                                    |
|-------|-------|-----------------------------------------|
| falso | 1151  |                                         |
| vero  |       |                                         |
|       |       | $T = 1$ $T = 0$ $T = 1$ $T = 1$ $T = 1$ |

Tabella 7.2 Classificazione delle unità statistiche.

Dalla Tabella 7.2 si può ricavare che la proporzione di unità correttamente classificate è pari al 68,8% (rapporto tra le unità classificate correttamente, 1151+88, e la numerosità totale, 1800). Consegue che l'errore di classificazione è del 31,2% costituito da 75 passeggeri di linea classificati invece come low-cost e 486 utenti low-cost classificati come utenti di linea.

Confrontando i risultati ottenuti si può affermare che l'inclusione di un'ulteriore variabile ha comportato a una diminuzione dell'errore di classificazione che assume però valore ancora elevato (31%). L'insieme delle variabili prese in considerazione permette di ottenere dei buoni risultati conducendo un'analisi

cluster, ma forse deve essere ampliato con ulteriori variabili per ottenere risultati altrettanto soddisfacenti conducendo un'analisi di regressione logistica.

## **7.2 Propensione al consumo**

In questo paragrafo viene trattata la propensione al consumo, perciò nell'analisi di regressione logistica, la variabile dipendente dicotomica ha modalità "si" e "no" per indicare se il passeggero ha effettuato o meno acquisti. Le variabile esplicative che vengono prese in considerazione, invece, sono le medesime di quelle utilizzate per la creazione dei gruppi nell'analisi cluster. Come descritto al paragrafo precedente, i modelli logistici vengono stimati con l'utilizzo di una procedura automatica tramite la funzione stepAIC.

Nella prima analisi cluster effettuata, sono state considerate le variabili logicamente legate all'acquisto: la visita dei negozi, l'intenzione di acquistare e la soddisfazione espressa per le proposte commerciali; queste costituiscono anche l'insieme di variabili esplicative considerate nel primo modello di analisi di regressione logistica.

Dall'output ottenuto dalla funzione stepAIC, risulta che il modello finale contiene le stesse variabili di quello iniziale (perciò non ne sono state escluse durante l'algoritmo); si può concludere quindi che la visita dei negozi, l'intenzione di acquistare e la soddisfazione espressa per le proposte commerciali risultano essere significative per determinare la probabilità che un passeggero acquisti o meno.

E' opportuno ora, valutare la bontà del modello analizzando la tabella di classificazione (descritta al paragrafo precedente).

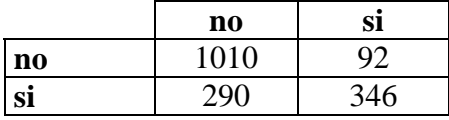

Tabella 7.3 Classificazione delle unità statistiche

Prima di calcolare la proporzione di unità correttamente classificate, si deve ricordare che 62 persone non hanno indicato la loro intenzione d'acquisto

comportando così la presenza di valori mancanti. Le unità statistiche relative a questa condizione perciò vengono escluse dall'analisi comportando una riduzione della numerosità totale (che quindi risulta pari a 1738 unità).

Dalla Tabella 7.3 si può ricavare che la proporzione di unità correttamente classificate è pari al 78% (rapporto tra le unità classificate correttamente, 1010+346, e la numerosità totale, 1738). Consegue che l'errore di classificazione è del 22% costituito da 92 passeggeri che non acquistano e vengono classificati come acquirenti e 290 di questi ultimi vengono classificati come passeggeri che non acquistano.

Nella successiva analisi cluster, è stata aggiunta la variabile che indica la tipologia del passeggero; nell'analisi di regressione logistica, quindi, l'insieme delle variabili esplicative è dato da la visita dei negozi, l'intenzione di acquistare, la soddisfazione espressa per le proposte commerciali e la tipologia d'utenza. Quest'ultima variabile viene esclusa dal modello finale suggerito dalla funzione stepAIC, che risulta quindi essere il medesimo di quello ottenuto nel primo modello stimato; infatti la variabile low-cost non era risultata significativamente associata all'acquisto e con la creazione del modello logistico ci si poteva aspettare che venisse esclusa dall'insieme di variabili risultate significative. I primi due modelli di regressione logistica, dunque, risultano essere uguali, di conseguenza anche la proporzione di unità correttamente classificate e l'errore di classificazione risultano essere le medesime.

L'ultima analisi cluster condotta ha previsto l'esclusione della variabile che indica il grado di soddisfazione per le proposte commerciali; il modello iniziale indicato nella funzione stepAIC prevede quindi che l'insieme delle variabile esplicative sia dato da la visita dei negozi, l'intenzione di acquistare e la tipologia d'utenza. Il modello finale risultato, esclude nuovamente la variabile che individua i due tipi di passeggero low-cost e linea.

Viene valutata la bontà del modello analizzando la tabella di classificazione.

|    | n0   | SÌ  |
|----|------|-----|
| no | 1025 |     |
| si | 305  | 331 |

Tabella 7.4 Classificazione delle unità statistiche.

Dalla Tabella 7.4 si può ricavare che la proporzione di unità correttamente classificate è pari al 78% (rapporto tra le unità classificate correttamente, 1025+331, e la numerosità totale, 1738). Consegue che l'errore di classificazione è pari al 22%, costituito da 77 passeggeri che non acquistano e vengono classificati come acquirenti e 305 di questi ultimi vengono classificati come passeggeri che non acquistano. L'errore ottenuto da quest'analisi di regressione logistica, risulta essere il medesimo di quello ottenuto negli altri modelli stimati, ma la distribuzione degli individui per ogni classe non è la stessa (nell'ultima tabella le classificazioni migliorano per coloro che non acquistano, ma peggiorano per gli acquirenti).

Confrontando i risultati ottenuti si può affermare che l'inclusione e l'esclusione di variabili (rispettivamente quella che indica la tipologia di passeggero e quella che descrive il grado di soddisfazione per le proposte commerciali) non ha comportato a una variazione dell'errore di classificazione che assume valore pari al 22%. L'insieme delle variabili prese in considerazioni permette di ottenere dei buoni risultati conducendo un'analisi cluster, ma forse deve essere ampliato con ulteriori variabili per ottenere risultati altrettanto soddisfacenti conducendo un'analisi di regressione logistica.
# **APPENDICE**

## **CAPITOLO 4 ASPETTI DELLA RILEVAZIONE**

#### **METODO DI RILEVAZIONE**

Gentile Passeggero/a,

stiamo conducendo un'indagine per meglio capire il profilo dei clienti di questo aeroporto. Le chiediamo di dedicarci circa 3 minuti del Suo tempo per compilare questo questionario; la Sua opinione sarà, per noi, molto importante.

La ringraziamo per la collaborazione dimostrata.

I Suoi dati saranno trattati solo per lo scopo sopra indicato e in maniera aggregata ai sensi della legge 675/96 sulla privacy.

\_\_\_\_\_\_\_\_\_\_\_\_\_\_\_\_\_\_\_\_\_\_\_\_\_\_\_\_\_\_\_\_\_\_\_\_\_\_\_\_\_\_\_\_\_\_\_\_\_\_\_\_\_\_\_\_\_\_\_\_\_\_\_\_\_\_

## INFORMAZIONI SUL VOLO

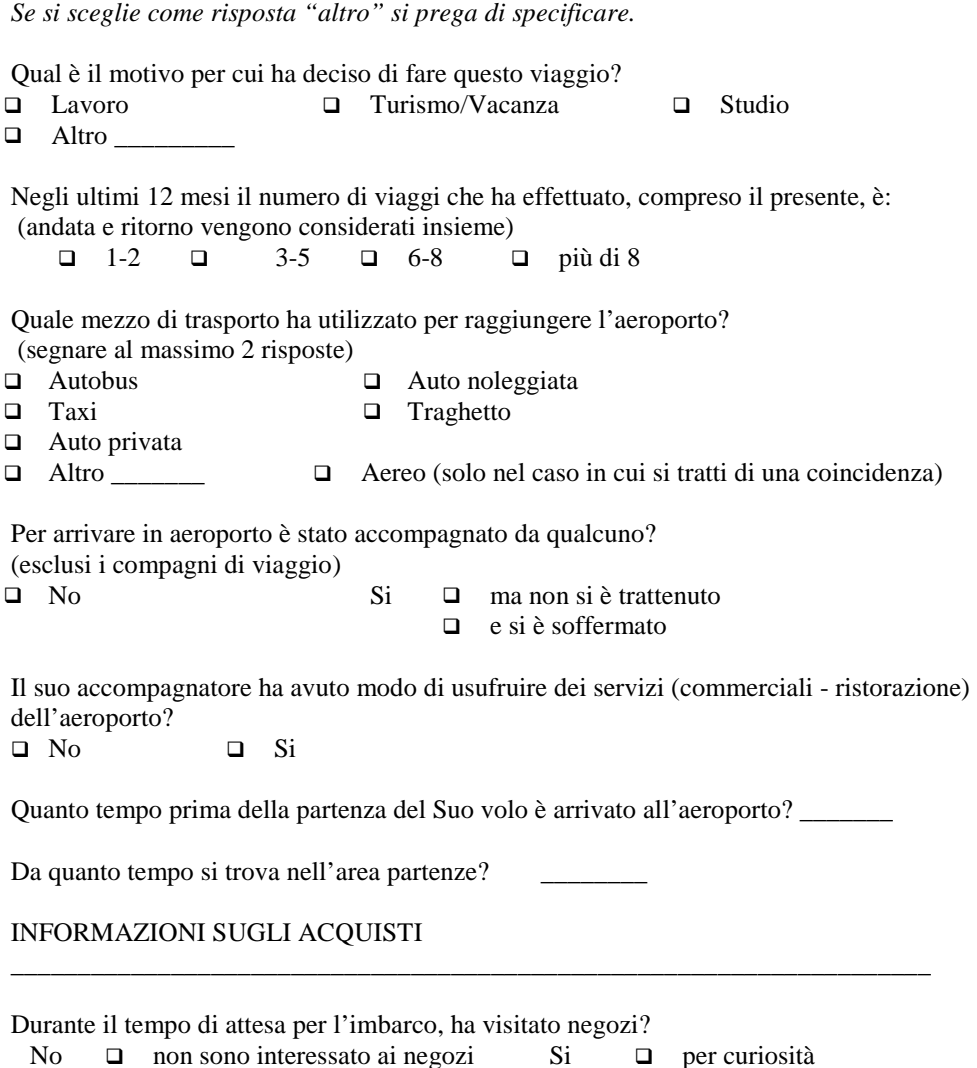

 $\Box$  non ho avuto tempo altro \_\_\_\_\_\_\_\_\_

altro\_\_\_\_\_\_\_\_

Ha effettuato acquisti ? (segnare al massimo 5 risposte)

- $\Box$  No  $\Box$  Si tipologia:
	- Articoli da regalo Complementi d'arredo
	- Abbigliamento e accessori Librerie, giornali e tabacchi
		- Occhialerie
		- □ Scarpe e pelletteria
	- Giochi e giocattoli
- □ Telefonia mobile
- Gioielleria  $\Box$  Intimo e calzetteria

**Q** Gastronomia

- Vetri artistici
- $\Box$  Altro

Può indicare la denominazione dei negozi presso i quali ha effettuato i suoi acquisti? (compilare in stampatello)

\_\_\_\_\_\_\_\_\_\_\_\_\_\_\_\_\_\_\_\_\_\_\_\_\_\_\_\_\_\_\_\_\_\_\_\_\_\_\_ \_\_\_\_\_\_\_\_\_\_\_\_\_\_\_\_\_\_\_\_\_\_\_\_\_\_\_\_\_\_\_\_\_\_\_\_\_\_\_

Se si, qual è il motivo per cui ha effettuato acquisti? (segnare al massimo 5 risposte)

 $\Box$  altro

- $\Box$  è un oggetto particolare che  $\Box$  era un'occasione
- ho trovato solo qui  $\Box$  per fare un regalo
- $\Box$  l'ho dimenticato  $\Box$  per avere un ricordo
- $\Box$  ne avevo bisogno **p**er trascorrere meglio la
- l'ho visto e mi è piaciuto durata del viaggio

Era sua intenzione acquistare qualcosa?  $\Box$  No  $\Box$  Si

#### GIUDIZIO PERSONALE

Ritiene di essere soddisfatto delle proposte commerciali dei negozi? Molto Abbastanza Poco Per niente Non so

In particolare, per le diverse categorie sotto elencate, il suo grado di soddisfazione per le proposte commerciali è:

\_\_\_\_\_\_\_\_\_\_\_\_\_\_\_\_\_\_\_\_\_\_\_\_\_\_\_\_\_\_\_\_\_\_\_\_\_\_\_\_\_\_\_\_\_\_\_\_\_\_\_\_\_\_\_\_\_\_\_\_\_\_\_\_\_\_\_\_\_\_\_\_\_

Ottimo Buono Discreto Sa dente Non so

Rapporto qualità/prezzo Assortimento prodotti Varietà marche

Disponibilità e cortesia del personale

Come valuta il servizio di ristorazione presente in quest'area?  $\Box$  Molto  $\Box$  Abbastanza  $\Box$  Poco  $\Box$  Per niente  $\Box$  Non ne ho usufruito

 In particolare, per le diverse categorie sotto elencate, il suo grado di soddisfazione per il servizio di ristorazione è:

Ottimo Buono Discreto Sa dente Non so

Rapporto qualità/prezzo Assortimento prodotti Pulizia Rapidità e cortesia del personale INFORMAZIONI SUL BIGLIETTO

Che compagnia aerea ha scelto per effettuare il suo volo? (compilare in stampatello)

\_\_\_\_\_\_\_\_\_\_\_\_\_\_\_\_\_\_\_\_\_\_\_\_\_\_\_\_\_\_\_\_\_\_\_\_\_\_\_\_\_\_\_\_\_\_\_\_\_\_\_\_\_\_\_\_\_\_\_\_\_\_\_\_\_\_\_

A quale classe appartiene il suo biglietto?

 $\overline{\phantom{a}}$  ,  $\overline{\phantom{a}}$  ,  $\overline{\phantom{a}}$ 

 $\Box$  Prima classe/Business  $\Box$  Economy/turistica

## DATI PERSONALI

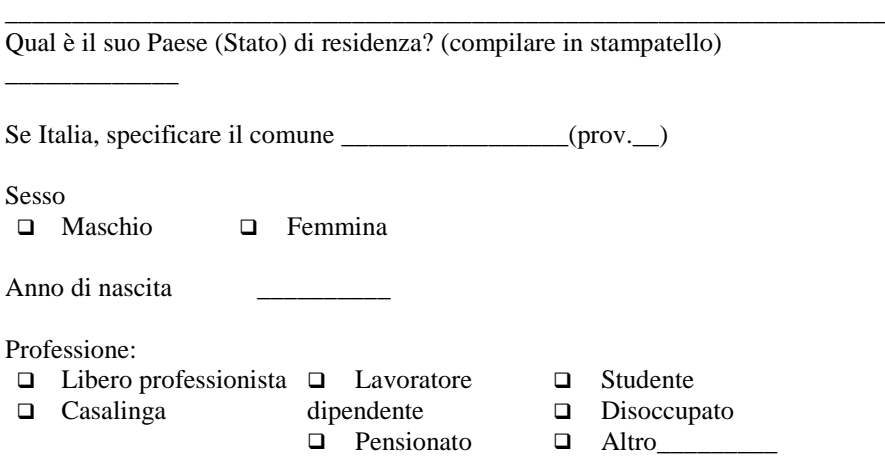

Grazie per aver contribuito all'indagine.

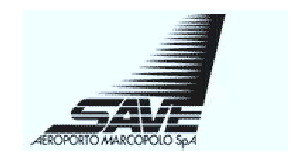

```
DICOTOMIZZAZIONE DELLE VARIABILI CATEGORIALI
dati$intenzione<-dati[,'intenzione']
dati$intenzione<-
factor(dati$intenzione,levels=c(levels(dati$intenzione),NA))
dati$intenzione[dati$intenzione=='']<-NA
dati$intenzione<-factor(dati$intenzione)
```

```
dati$numviaggi<-as.factor(dati$numviaggi)
dati$eta2<-as.factor(dati$eta2)
dati$fasciaoraria<-as.factor(dati$fasciaoraria)
```
#### **CAPITOLO 6 ANALISI BIVARIATE**

#### **PROFILO DEL PASSEGGRO**

```
> chisq.test(table(accompagnato,serviziaccomp))
```
Pearson's Chi-squared test

```
data: table(accompagnato, serviziaccomp) 
X-squared = 779.4061, df = 2, p-value = < 2.2e-16
```
> chisq.test(table(motivo,fasciaoraria))

Pearson's Chi-squared test

data: table(motivo, fasciaoraria)  $X$ -squared = 52.4232, df = 42, p-value = 0.1300

```
> altro<-dati[,]
> altro$motivo<-altro[,'motivo']
> altro$motivo<-
factor(altro$motivo,levels=c(levels(altro$motivo),"al"))
> altro$motivo[altro$motivo=='altro'| altro$motivo=='studio' 
|altro$motivo=='vacanza']<-"al"
> altro$motivo<-factor(altro$motivo)
> summary(altro$motivo)
lavoro al 
    652 1148 
> chisq.test(table(altro$motivo,altro$fasciaoraria)
+ )
```
Pearson's Chi-squared test

```
data: table(altro$motivo, altro$fasciaoraria) 
X-squared = 25.4283, df = 14, p-value = 0.03057
```

```
> altro<-dati
> altro$visitanegozi<-altro[,'visitanegozi']
> altro$visitanegozi<-
factor(altro$visitanegozi,levels=c(levels(altro$visitanegozi),"no"
,"si"))
> altro$visitanegozi[altro$visitanegozi=='n1'| 
altro$visitanegozi=='n2' |altro$visitanegozi=='n3']<-"no"
```

```
> altro$visitanegozi[altro$visitanegozi=='s1'| 
altro$visitanegozi=='s2' |altro$visitanegozi=='s3']<-"si"
> altro$visitanegozi<-factor(altro$visitanegozi)
> summary(altro$visitanegozi)
 no
 677 1123 
> chisq.test(table(altro$visitanegozi,altro$motivo))
        Pearson's Chi-squared test
data: table(altro$visitanegozi, altro$motivo) 
X-squared = 20.6051, df = 3, p-value = 0.0001271
> chisq.test(table(dati$visitanegozi,dati$fasciaoraria))
        Pearson's Chi-squared test
data: table(dati$visitanegozi, dati$fasciaoraria) 
X-squared = 368.6722, df = 70, p-value = < 2.2e-16
> chisq.test(table(dati$visitanegozi,dati$intenzione))
        Pearson's Chi-squared test
data: table(dati$visitanegozi, dati$intenzione) 
X-squared = 223.9565, df = 10, p-value = < 2.2e-16
> chisq.test(table(dati$acquisto,dati$intenzione))
        Pearson's Chi-squared test
data: table(dati$acquisto, dati$intenzione) 
X-squared = 363.7063, df = 2, p-value = < 2.2e-16
> chisq.test(table(dati$acquisto,dati$visitanegozi))
        Pearson's Chi-squared test
data: table(dati$acquisto, dati$visitanegozi) 
X-squared = 404.8811, df = 5, p-value = < 2.2e-16
> chisq.test(table(dati$acquisto,dati$soddnegozi))
        Pearson's Chi-squared test
data: table(dati$acquisto, dati$soddnegozi) 
X-squared = 262.0426, df = 4, p-value = < 2.2e-16
PROPENSIONE AL CONSUMO
```
> chisq.test(table(acquisto,intenzione))

Pearson's Chi-squared test with Yates' continuity correction

```
data: table(acquisto, intenzione) 
X-squared = 333.6774, df = 1, p-value = < 2.2e-16
> chisq.test(table(acquisto,visitanegozi))
        Pearson's Chi-squared test
data: table(acquisto, visitanegozi) 
X-squared = 404.8811, df = 5, p-value = < 2.2e-16
> chisq.test(table(acquisto,soddnegozi))
        Pearson's Chi-squared test
data: table(acquisto, soddnegozi) 
X-squared = 262.0426, df = 4, p-value = < 2.2e-16
> chisq.test(table(acquisto,motivo))
        Pearson's Chi-squared test
data: table(acquisto, motivo) 
X-squared = 6.6375, df = 3, p-value = 0.0844
> chisq.test(table(acquisto,numviaggi))
        Pearson's Chi-squared test
data: table(acquisto, numviaggi) 
X-squared = 21.1014, df = 3, p-value = 0.0001003
> chisq.test(table(acquisto,continente))
         Pearson's Chi-squared test
data: table(acquisto, continente) 
X-squared = 33.8489, df = 6, p-value = 7.195e-06
Warning message: 
Chi-squared approximation may be incorrect in: 
chisq.test(table(acquisto, continente)) 
> chisq.test(table(acquisto,sesso))
         Pearson's Chi-squared test with Yates' continuity 
correction
data: table(acquisto, sesso) 
X-squared = 1.6621, df = 1, p-value = 0.1973
> chisq.test(table(acquisto,lavoro))
        Pearson's Chi-squared test
data: table(acquisto, lavoro) 
X-squared = 16.417, df = 6, p-value = 0.01168
```

```
> chisq.test(table(acquisto,eta2))
        Pearson's Chi-squared test
data: table(acquisto, eta2) 
X-squared = 8.4861, df = 4, p-value = 0.07531
> chisq.test(table(acquisto,italianostraniero))
        Pearson's Chi-squared test with Yates' continuity 
correction
data: table(acquisto, italianostraniero) 
X-squared = 27.5179, df = 1, p-value = 1.556e-07
> chisq.test(table(acquisto,lowcost))
         Pearson's Chi-squared test with Yates' continuity 
correction
data: table(acquisto, lowcost) 
X-squared = 0.7897, df = 1, p-value = 0.3742
CAPITOLO 7 PROFILO DEL PASSEGGERO LOW-COST
> chisq.test(table(lowcost,motivo))
         Pearson's Chi-squared test
data: table(lowcost, motivo) 
X-squared = 44.3132, df = 3, p-value = 1.295e-09
> chisq.test(table(lowcost,numviaggi))
         Pearson's Chi-squared test
data: table(lowcost, numviaggi) 
X-squared = 7.1015, df = 3, p-value = 0.06873
> chisq.test(table(lowcost,trasporto1))
         Pearson's Chi-squared test
data: table(lowcost, trasporto1) 
X-squared = 65.2904, df = 7, p-value = 1.315e-11
> chisq.test(table(lowcost,accompagnato))
         Pearson's Chi-squared test
data: table(lowcost, accompagnato) 
X-squared = 0.2182, df = 2, p-value = 0.8966
> chisq.test(table(lowcost,continente))
```

```
 Pearson's Chi-squared test
data: table(lowcost, continente) 
X-squared = 34.3136, df = 6, p-value = 5.852e-06
> chisq.test(table(lowcost,sesso))
         Pearson's Chi-squared test with Yates' continuity 
correction
data: table(lowcost, sesso) 
X-squared = 2.8165, df = 1, p-value = 0.0933
> chisq.test(table(lowcost,lavoro))
         Pearson's Chi-squared test
data: table(lowcost, lavoro) 
X-squared = 39.3761, df = 6, p-value = 6.04e-07
> chisq.test(table(lowcost,eta2))
         Pearson's Chi-squared test
data: table(lowcost, eta2) 
X-squared = 63.5987, df = 4, p-value = 5.077e-13
> chisq.test(table(lowcost,italianostraniero))
        Pearson's Chi-squared test with Yates' continuity 
correction
data: table(lowcost, italianostraniero) 
X-squared = 13.1361, df = 1, p-value = 0.0002897
> t.test(dati[lowcost=="VERO",]$eta,dati[lowcost=="FALSO",]$eta)
        Welch Two Sample t-test
data: dati[lowcost == "VERO", ]$eta and dati[lowcost == "FALSO", 
]$eta 
t = -7.8348, df = 1184.281, p-value = 1.039e-14
alternative hypothesis: true difference in means is not equal to 0 
95 percent confidence interval:
-6.394745 -3.833424sample estimates:
mean of x mean of y 
 34.68118 39.79527
```
## **CAPITOLO 8 ANALISI DI RAGGRUPPAMENTO**

#### **PROFILO PERSONALE**

```
> primo<-dati[,c("lowcost","eta2","motivo")]
                                                0.8> d1<-daisy(primo)
                                                0.6> h1<-hclust(d1,method="complete")
> plot(h1)
                                              Height
                                               \overline{0}> c1<-cutree(h1,5)
                                                0.2\,PERCENTUALI PER RIGA PER OGNI VARIABILE
                                                \frac{1}{2}> #LOWCOST
       FALSO VERO
[1,] 0.6490066 0.3509934
[2,] 0.8213115 0.1786885
[3,] 0.0000000 1.0000000
[4,] 0.8039216 0.1960784
[5,] 1.0000000 0.0000000
> #MOTIVO
         altro lavoro studio vacanza
[1,] 0.0000000 0.0000000 0.0000000 1.00000
[2,] 0.0000000 1.0000000 0.0000000 0.00000
[3,] 0.3543307 0.3307087 0.3149606 0.00000
[4,] 1.0000000 0.0000000 0.0000000 0.00000
[5,] 0.2727273 0.0000000 0.7272727 0.00000
> #ETA
  Min. 1st Qu. Median Mean 3rd Qu. Max. 
  14.00 27.00 35.00 38.68 49.00 87.00 
   Min. 1st Qu. Median Mean 3rd Qu. Max. 
  18.00 30.00 36.00 38.66 47.00 73.00 
   Min. 1st Qu. Median Mean 3rd Qu. Max. 
 13.00 24.00 36.00 36.13 44.00
   Min. 1st Qu. Median Mean 3rd Qu. Max. 
   25.00 29.25 35.00 40.65 52.25 74.00 
   Min. 1st Qu. Median Mean 3rd Qu. Max. 
  17.00 21.00 23.00 24.29 25.50 55.00 
> #ETA2
 1 2 3 4 5
[1,] 0.17328918 0.3068433 0.27152318 0.19646799 0.05187638
[2,] 0.07377049 0.3803279 0.34098361 0.18852459 0.01639344
[3,] 0.28346457 0.1259843 0.47244094 0.08661417 0.03149606
[4,] 0.00000000 0.4901961 0.23529412 0.21568627 0.05882353
[5,] 0.70909091 0.2545455 0.01818182 0.01818182 0.00000000
> #ITALIANOSTRANIERO
       FALSO VERO
[1,] 0.5286976 0.4713024
[2,] 0.2377049 0.7622951
[3,] 0.2283465 0.7716535
```
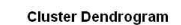

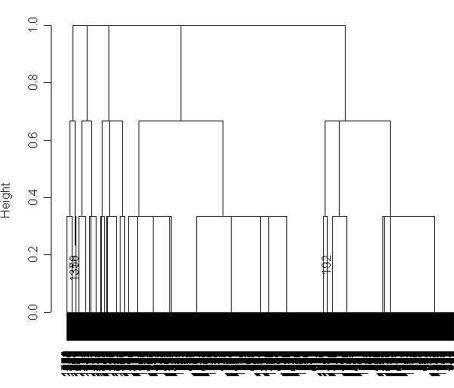

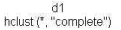

[4,] 0.2549020 0.7450980 [5,] 0.2181818 0.7818182

> #NUMEROVIAGGI 1 2 3 4 [1,] 0.4591611 0.3598234 0.07836645 0.10264901 [2,] 0.1672131 0.2459016 0.15245902 0.43442623 [3,] 0.2834646 0.3622047 0.12598425 0.22834646 [4,] 0.4313725 0.3333333 0.03921569 0.19607843 [5,] 0.4000000 0.4000000 0.12727273 0.07272727 > #SESSO f m [1,] 0.6125828 0.3874172 [2,] 0.2377049 0.7622951 [3,] 0.4881890 0.5118110 [4,] 0.5882353 0.4117647 [5,] 0.6727273 0.3272727 > #TRASPORTO aereo altro auto bus noleggio taxi [1,] 0.030905077 0.009933775 0.3609272 0.3311258 0.02317881 0.08057395 [2,] 0.027868852 0.009836066 0.5524590 0.1344262 0.07213115 0.16557377 [3,] 0.007874016 0.000000000 0.4803150 0.2913386 0.10236220 0.03937008 [4,] 0.019607843 0.000000000 0.5882353 0.2745098 0.01960784 0.03921569 [5,] 0.018181818 0.000000000 0.5636364 0.2909091 0.00000000 0.07272727 traghetto treno+bus [1,] 0.14790287 0.015452539 [2,] 0.02786885 0.009836066 [3,] 0.01574803 0.062992126 [4,] 0.02941176 0.029411765 [5,] 0.03636364 0.018181818 > #LAVORO altro casa dip dis pens prof [1,] 0.03973510 0.062913907 0.3929360 0.015452539 0.076158940 0.26379691 [2,] 0.07868852 0.004918033 0.5524590 0.001639344 0.004918033 0.33606557 [3,] 0.04724409 0.078740157 0.2755906 0.015748031 0.015748031 0.22834646 [4,] 0.08823529 0.098039216 0.3725490 0.029411765 0.049019608 0.29411765 [5,] 0.03636364 0.018181818 0.1272727 0.036363636 0.000000000 0.07272727 stud [1,] 0.14900662 [2,] 0.02131148 [3,] 0.33858268 [4,] 0.06862745 [5,] 0.70909091

> #ACQUISTO n s [1,] 0.6181015 0.3818985 [2,] 0.6688525 0.3311475 [3,] 0.6692913 0.3307087 [4,] 0.6470588 0.3529412 [5,] 0.7454545 0.2545455 **> secondo<-dati[,c("lowcost","eta2","motivo","italianostraniero")]** > d2<-daisy(secondo) > h2<-hclust(d2,method="complete") > plot(h2) **Cluster Dendrogram**  $> c2$  < - cutree (h2, 3)  $\frac{1}{2}$ > #LOWCOST  $0.8$  FALSO VERO [1,] 0.000000 1.00000000  $0.6$ [2,] 0.952919 0.04708098 [3,] 1.000000 0.00000000 Height  $\overline{a}$ > #MOTIVO  $0.2$  altro lavoro studio vacanza [1,] 0.11839709 0.2295082 0.07285974 0.5792350  $_{\odot}^{\circ}$ [2,] 0.04896422 0.2730697 0.01506591 0.6629002 [3,] 0.09861111 0.5291667 0.04444444 0.3277778 > #ETA Min. 1st Qu. Median Mean 3rd Qu. Max. d1<br>hclust (", "complete") 13.00 25.00 31.00 34.63 42.00 79.00 Min. 1st Qu. Median Mean 3rd Qu. Max. 15.00 28.00 37.00 40.37 52.00 87.00 Min. 1st Qu. Median Mean 3rd Qu. Max. 14.00 29.00 37.00 39.24 48.00 83.00 > #ITALIANOSTRANIERO FALSO VERO [1,] 0.291439 0.708561 [2,] 1.000000 0.000000 [3,] 0.000000 1.000000 > #NUMEROVIAGGI 1 2 3 4 [1,] 0.3624772 0.3533698 0.1038251 0.1803279 [2,] 0.3521657 0.3502825 0.1129944 0.1845574 [3,] 0.3250000 0.2750000 0.1027778 0.2972222 > #SESSO f m [1,] 0.5118397 0.4881603 [2,] 0.5612053 0.4387947 [3,] 0.3888889 0.6111111 > #TRASPORTO aereo altro auto bus noleggio taxi

```
[1,] 0.01639344 0.007285974 0.4626594 0.3406193 0.04189435 
0.04007286
[2,] 0.05838041 0.007532957 0.1732580 0.3370998 0.04519774 
0.15442561
[3,] 0.01250000 0.009722222 0.6527778 0.1347222 0.04583333 
0.11527778
       traghetto treno+bus
[1,] 0.05646630 0.034608379
[2,] 0.21845574 0.005649718
[3,] 0.01527778 0.013888889
```
> #LAVORO altro casa dip dis pens prof [1,] 0.05828780 0.03825137 0.4171220 0.018214936 0.02914390 0.2349727 [2,] 0.05649718 0.05084746 0.3333333 0.011299435 0.07532957 0.3596987 [3,] 0.05416667 0.04583333 0.5097222 0.008333333 0.03194444 0.2597222 stud [1,] 0.20400729 [2,] 0.11299435 [3,] 0.09027778 > #ACQUISTO n s [1,] 0.6284153 0.3715847 [2,] 0.5894539 0.4105461 [3,] 0.6972222 0.3027778

## **PROPENSIONE AL CONSUMO**

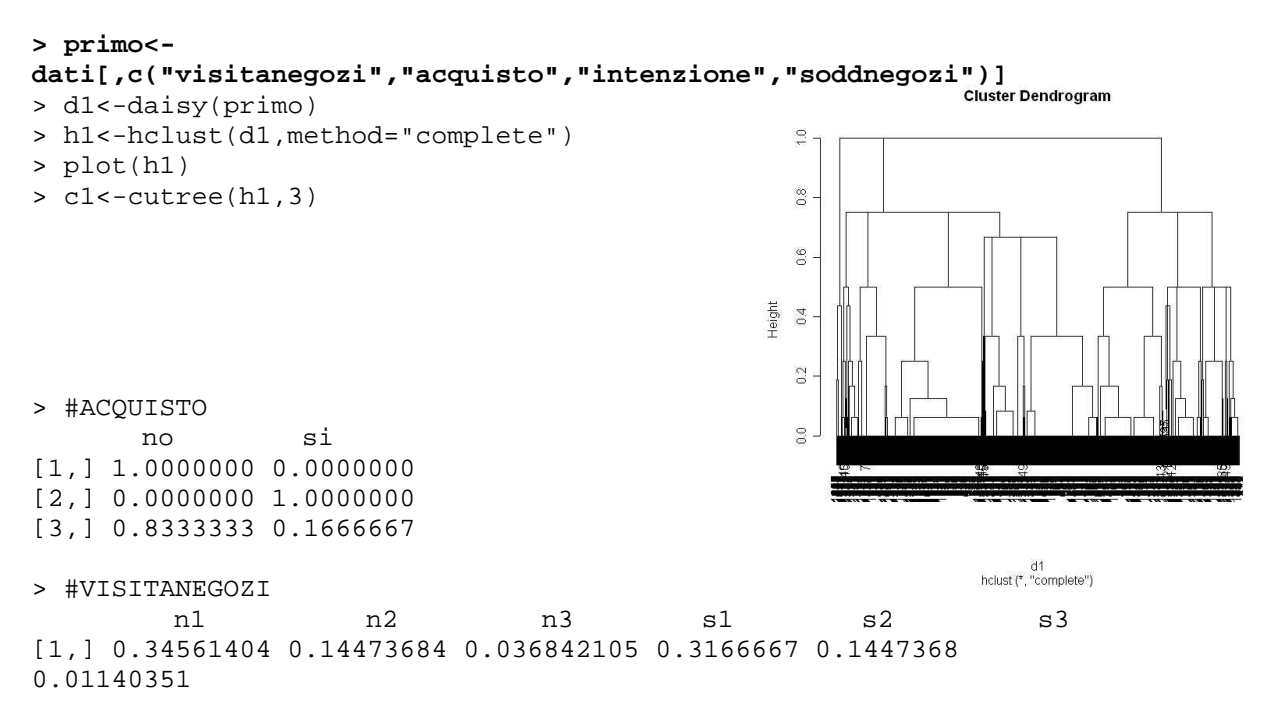

[2,] 0.05188679 0.02672956 0.003144654 0.4827044 0.3223270 0.11320755 [3,] 0.00000000 0.00000000 1.000000000 0.0000000 0.0000000 0.00000000 > #SODDNEGOZI molto abbastanza poco per niente non so [1,] 0.06666667 0.3500000 0.08421053 0.02280702 0.4763158 [2,] 0.14937107 0.6226415 0.09905660 0.02044025 0.1084906 [3,] 0.00000000 0.2916667 0.00000000 0.00000000 0.7083333 > #INTENZIONE no si NA [1,] 0.8500000 0.0991228 0.050877193 [2,] 0.4748428 0.5188679 0.006289308 [3,] 0.0000000 1.0000000 0.000000000 > #NUMEROVIAGGI 1 2 3 4 [1,] 0.3850877 0.3008772 0.1043860 0.2096491 [2,] 0.2783019 0.3537736 0.1053459 0.2625786 [3,] 0.1666667 0.4166667 0.2083333 0.2083333 > #ITALIANOSTRANIERO falso vero [1,] 0.3342105 0.6657895 [2,] 0.4654088 0.5345912 [3,] 0.5833333 0.4166667 > #SESSO f m [1,] 0.4649123 0.5350877 [2,] 0.4984277 0.5015723 [3,] 0.5000000 0.5000000 > #MOTIVO altro lavoro studio vacanza [1,] 0.09210526 0.3789474 0.05000000 0.4789474 [2,] 0.08333333 0.3380503 0.03459119 0.5440252 [3,] 0.16666667 0.2083333 0.04166667 0.5833333 > > #TRASPORTO aereo altro auto bus noleggio taxi [1,] 0.02631579 0.007894737 0.4833333 0.2403509 0.04736842 0.09473684 [2,] 0.02515723 0.009433962 0.4103774 0.2798742 0.03930818 0.11949686 [3,] 0.12500000 0.000000000 0.1666667 0.4583333 0.04166667 0.12500000 traghetto treno+bus [1,] 0.08070175 0.01929825 [2,] 0.10062893 0.01572327 [3,] 0.08333333 0.00000000 > #ETA Min. 1st Qu. Median Mean 3rd Qu. Max.

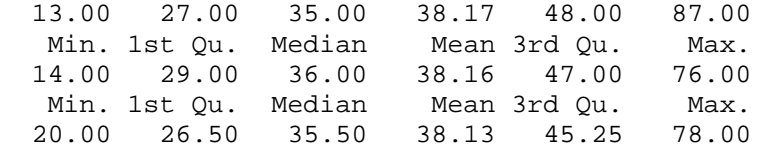

> #LOWCOST

falso vero [1,] 0.6850877 0.31491228 [2,] 0.6650943 0.33490566 [3,] 0.9166667 0.08333333

#### **> secondo<-dati[,c("visitanegozi","acquisto","intenzione","soddnegozi","lowcost")]**

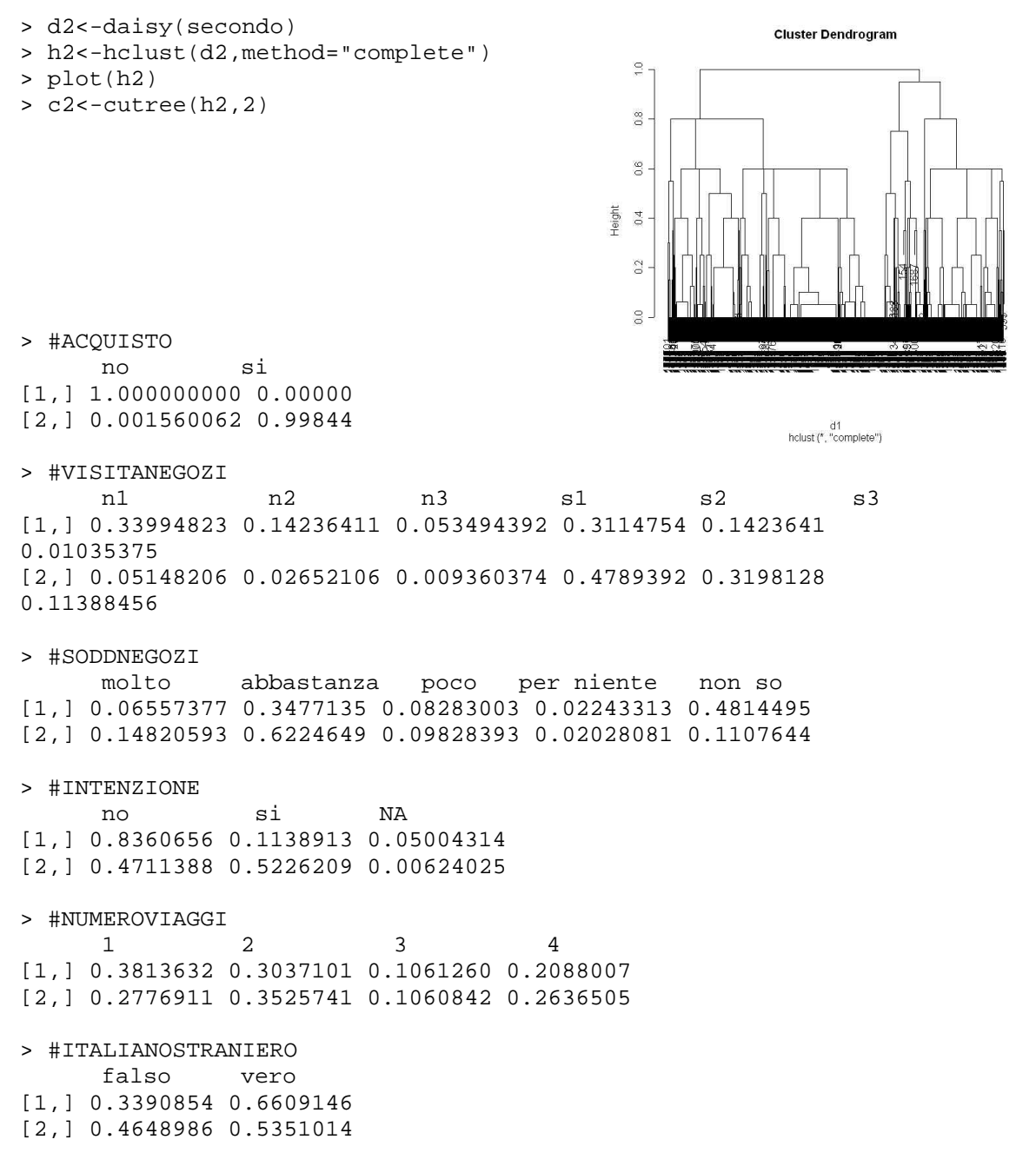

> #SESSO

 f m [1,] 0.4650561 0.5349439 [2,] 0.4992200 0.5007800 > #MOTIVO altro lavoro studio vacanza [1,] 0.09318378 0.3744607 0.05004314 0.4823123 [2,] 0.08424337 0.3400936 0.03432137 0.5413417 > #TRASPORTO aereo altro auto bus noleggio taxi [1,] 0.02847282 0.007765315 0.4762726 0.2459016 0.04659189 0.09577222 [2,] 0.02496100 0.009360374 0.4118565 0.2776911 0.04056162 0.11856474 traghetto treno+bus [1,] 0.08024159 0.01898188 [2,] 0.10140406 0.01560062 > #ETA Min. 1st Qu. Median Mean 3rd Qu. Max. 13.00 27.00 Min. 1st Qu. Median Mean 3rd Qu. Max. 14.00 29.00 36.00 38.15 47.00 76.00 > #LOWCOST falso vero [1,] 0.6893874 0.3106126 [2,] 0.6661466 0.3338534 **> terzo<-dati[,c("visitanegozi","acqusto","intenzione","lowcost")]** > d3<-daisy(terzo) **Cluster Dendrogram** > h3<-hclust(d3,method="complete")  $\frac{0}{1}$ > plot(h3) > c3<-cutree(h3,4)  $0.8$  $_{0.6}$ > #ACQUISTO n s Height  $04$ [1,] 0.6086287 0.3913713 [2,] 1.0000000 0.0000000  $0.2$ [3,] 0.0000000 1.0000000 [4,] 0.5471698 0.4528302  $\tilde{z}$ > #VISITANEGOZI n1 n2 n3 s1 s2 s3 d1<br>hclust (", "complete") [1,] 0.62095532 0.01540832 0.01540832 0.1432974 0.1664099 0.03852080 [2,] 0.01386749 0.25423729 0.08320493 0.3775039 0.2542373 0.01694915 [3,] 0.05172414 0.02413793 0.01379310 0.4068966 0.3344828 0.16896552

```
[4,] 0.00000000 0.00000000 0.00000000 1.0000000 0.0000000 
0.00000000
> #SODDNEGOZI CATEGORIALE
        molto abbastanza poco per niente non so
[1,] 0.06779661 0.3251156 0.06779661 0.02465331 0.5146379
[2,] 0.08166410 0.4298921 0.10323575 0.01694915 0.3682589
[3,] 0.15862069 0.6206897 0.09310345 0.02413793 0.1034483
[4,] 0.13207547 0.6226415 0.09905660 0.02358491 0.1226415
> #SODDNEGOZI CONTINUA
  Min. 1st Qu. Median Mean 3rd Qu. Max.<br>1.000 2.000 5.000 3.593 5.000 5.000
  1.000 2.000 5.000 3.593 5.000 5.000<br>
Min. 1st Qu. Median Mean 3rd Qu. Max.<br>
1.00 2.00 2.00 3.16 5.00 5.00
 Min. 1st Qu. Median Mean 3rd Qu. Max. 
 1.00 2.00 2.00 3.16 5.00 5.00 
 Min. 1st Qu. Median Mean 3rd Qu. Max. 
 1.000 2.000 2.000 2.293 2.000 5.000 
 Min. 1st Qu. Median Mean 3rd Qu. Max. 
 1.000 2.000 2.000 2.382 2.000 5.000 
> #INTENZIONE
 no si NA
[1,] 1.0000000 0.0000000 0.000000000
[2,] 0.7395994 0.1848998 0.075500770
[3,] 0.0000000 0.9965517 0.003448276
[4,] 0.6698113 0.2735849 0.056603774
> #NUMEROVIAGGI
           1 2 3 4
[1,] 0.3574730 0.2973806 0.11402157 0.2311248
[2,] 0.3697997 0.3127889 0.10015408 0.2172573
[3,] 0.2551724 0.3482759 0.11379310 0.2827586
[4,] 0.3490566 0.3820755 0.08962264 0.1792453
> #ITALIANOSTRANIERO
     FALSO VERO
[1,] 0.3559322 0.6440678
[2,] 0.3821263 0.6178737
[3,] 0.4793103 0.5206897
[4,] 0.3443396 0.6556604
> #SESSO
f m
[1,] 0.4499230 0.5500770
[2,] 0.4853621 0.5146379
[3,] 0.4827586 0.5172414
[4,] 0.5283019 0.4716981
> #MOTIVO
        altro lavoro studio vacanza
[1,] 0.09861325 0.3497689 0.05701079 0.4946071
[2,] 0.08782743 0.3944530 0.03852080 0.4791988
[3,] 0.06551724 0.4068966 0.03448276 0.4931034
[4,] 0.10377358 0.2405660 0.03773585 0.6179245
```
> #TRASPORTO

 aereo altro auto bus noleggio taxi [1,] 0.02465331 0.004622496 0.4684129 0.2773498 0.03389831 0.10939908 [2,] 0.03389831 0.012326656 0.4530046 0.2311248 0.05392912 0.10323575 [3,] 0.01724138 0.006896552 0.4344828 0.2344828 0.04482759 0.13448276 [4,] 0.02830189 0.009433962 0.4339623 0.3066038 0.04716981 0.04716981 traghetto treno+bus [1,] 0.07087827 0.01078582 [2,] 0.09244992 0.02003082 [3,] 0.11379310 0.01379310 [4,] 0.08962264 0.03773585 > #ETA Min. 1st Qu. Median Mean 3rd Qu. Max. 13.00 27.00 36.00 38.81 49.00 83.00 Min. 1st Qu. Median Mean 3rd Qu. Max. 16.00 28.00 36.00 38.74 49.00 87.00 Min. 1st Qu. Median Mean 3rd Qu. Max. 15.0 27.0 34.0 36.9 46.0 72.0 Min. 1st Qu. Median Mean 3rd Qu. Max. 14.00 27.75 33.50 36.16 43.00 70.00 > #LOWCOST FALSO VERO [1,] 0.6964561 0.3035439 [2,] 0.8382126 0.1617874 [3,] 0.7931034 0.2068966 [4,] 0.0000000 1.0000000

## **CAPITOLO 9 MODELLI LOGISTICI**

#### **PROFILO DEL PASSEGGERO**

**> primo.mod<-multinom(lowcost~eta2+motivo,dati)**

# weights: 9 (8 variable) initial value 1247.664925 iter 10 value 1079.862635 final value 1079.663511 converged > primo.step<-stepAIC(primo.mod,trace=F) # weights: 5 (4 variable) initial value 1247.664925 final value 1104.562212 converged

# weights: 6 (5 variable) initial value 1247.664925 final value 1095.174477 converged

> primo.step\$anova

```
Stepwise Model Path 
Analysis of Deviance Table
Initial Model:
lowcost \sim eta2 + motivo
Final Model:
lowcost \sim eta2 + motivo
  Step Df Deviance Resid. Df Resid. Dev AIC
1 NA NA 1792 2159.327 2175.327
> primo.step$anova
Stepwise Model Path 
Analysis of Deviance Table
Initial Model:
lowcost \sim eta2 + motivo
Final Model:
lowcost \sim eta2 + motivo
 Step Df Deviance Resid. Df Resid. Dev AIC
1 NA NA 1792 2159.327 2175.327
> primo.previsti<-predict(primo.step,dati)
> table(dati$lowcost,primo.previsti)
       primo.previsti
        FALSO VERO
  FALSO 1187 39<br>VERO 538 36
  VERO 538
> secondo.mod<-Multinom(lowcost~eta2+motivo+italianostraniero,dati)
# weights: 10 (9 variable)
initial value 1247.664925 
iter 10 value 1069.973926
final value 1069.049731 
converged
> secondo.step<-stepAIC(secondo.mod,trace=F)
# weights: 6 (5 variable)
initial value 1247.664925 
iter 10 value 1093.313991
iter 10 value 1093.313990
iter 10 value 1093.313990
final value 1093.313990 
converged
# weights: 7 (6 variable)
initial value 1247.664925 
iter 10 value 1088.692970
final value 1088.692942 
converged
# weights: 9 (8 variable)
initial value 1247.664925
```

```
iter 10 value 1079.862635
final value 1079.663511 
converged
> secondo.step$anova
Stepwise Model Path 
Analysis of Deviance Table
Initial Model:
lowcost \sim eta2 + motivo + italianostraniero
Final Model:
lowcost \sim eta2 + motivo + italianostraniero
  Step Df Deviance Resid. Df Resid. Dev AIC
1 NA NA 1791 2138.099 2156.099
> secondo.previsti<-predict(secondo.step,dati)
> table(dati$lowcost,secondo.previsti)
        secondo.previsti
        FALSO VERO
  FALSO 1151 75<br>VERO 486 88
   VERO 486 88
```
## **PROPENSIONE AL CONSUMO**

**> primo.mod<-multinom(acquisto~visitanegozi+intenzione+soddnegozi,dati)**

```
# weights: 9 (8 variable)
initial value 1204.689800 
iter 10 value 781.745016
final value 780.109661 
converged
> primo.step<-stepAIC(primo.mod,trace=F)
# weights: 4 (3 variable)
initial value 1204.689800 
iter 10 value 875.572188
iter 10 value 875.572184
iter 10 value 875.572183
final value 875.572183 
converged
# weights: 8 (7 variable)
initial value 1247.664925 
iter 10 value 910.438681
final value 908.887968 
converged
# weights: 8 (7 variable)
initial value 1204.689800 
iter 10 value 805.140366
final value 804.491880 
converged
> primo.step$anova
Stepwise Model Path
```

```
Analysis of Deviance Table
```

```
Initial Model:
acquisto ~ visitanegozi + intenzione + soddnegozi
Final Model:
acquisto ~ visitanegozi + intenzione + soddnegozi
 Step Df Deviance Resid. Df Resid. Dev AIC
1 NA NA 1730 1560.219 1576.219
> primo.previsti<-predict(primo.step,dati)
> table(dati$acquisto,primo.previsti)
   primo.previsti
    n s 
  n 1010 92
  s 290 346
```
**> secondo.mod<-multinom(acquisto~visitanegozi+intenzione+soddnegozi+lowcost,dati)**

```
# weights: 10 (9 variable)
initial value 1204.689800 
iter 10 value 781.480411
final value 780.053701 
converged
> secondo.step<-stepAIC(secondo.mod,trace=F)
# weights: 5 (4 variable)
initial value 1204.689800 
iter 10 value 874.635190
iter 10 value 874.635190
final value 874.635190 
converged
………………………………………………………………………………
# weights: 8 (7 variable)
initial value 1204.689800 
iter 10 value 805.140366
final value 804.491880 
converged
> secondo.step$anova
Stepwise Model Path 
Analysis of Deviance Table
Initial Model:
acquisto ~ visitanegozi + intenzione + soddnegozi + lowcost
Final Model:
acquisto ~ visitanegozi + intenzione + soddnegozi
       Step Df Deviance Resid. Df Resid. Dev AIC
1 NA NA 1729 1560.107 1578.107
2 - lowcost 1 0.1119204 1730 1560.219 1576.219
> secondo.previsti<-predict(secondo.step,dati)
```

```
> table(dati$acquisto,secondo.previsti)
   secondo.previsti
    n s 
  n 1010 92
  s 290 346
```
**> terzo.mod<-multinom(acquisto~visitanegozi+intenzione+lowcost,dati)**

```
# weights: 9 (8 variable)
initial value 1204.689800 
iter 10 value 812.097391
final value 804.380300 
converged
> terzo.step<-stepAIC(terzo.mod,trace=F)
# weights: 4 (3 variable)
initial value 1204.689800 
final value 974.624384 
converged
………………………………………………………………
# weights: 7 (6 variable)
initial value 1247.664925 
iter 10 value 947.047044
iter 20 value 944.453462
final value 944.453404 
converged
> terzo.step$anova
Stepwise Model Path 
Analysis of Deviance Table
Initial Model:
acquisto ~ visitanegozi + intenzione + lowcost
Final Model:
acquisto ~ visitanegozi + intenzione
      Step Df Deviance Resid. Df Resid. Dev AIC
1 NA NA 1730 1608.761 1624.761
2 - lowcost 1 0.2231612 1731 1608.984 1622.984
> terzo.previsti<-predict(terzo.step,dati)
> table(dati$acquisto,terzo.previsti)
   terzo.previsti
    n s 
  n 1025 77
  s 305 331
```
## **BIBLIOGRAFIA**

- [1] Fabbris, 1989 "L'indagine campionaria",NIS
- [2] Brasini, Tassinari, Tassinari, 1996 "Marketing e pubblicità", il Mulino
- [3] Chisnall, 1990 "Le ricerche di marketing", McGraw Hill
- [4] Fabbris "Statistica multivariata", McGraw Hill
- [5] Cicchitelli, 2000 "Probabilità e statistica", Maggioli Editore
- [6] Pozzebon, 2003 "Metodologie di misura della qualità dei servizi SAVE S.p.a"
- [7] Ferro, 2003 "Monitoraggio della qualità nel contesto aeroportuale: il caso SAVE S.p.a"
- [8] Fabbris, Analisi esplorativa dei dati multidimensionali, Cleup editore
- [9] Fabbris (a cura di), Rilevazioni per campione delle opinioni degli italiani, SGE Editoriali Padova

[10] sito: www.istat.it

- [11] sito: www.ven.camcom.it
- [12] sito: www.veniceairport.it
- *[13] sito: www.IATA.org*